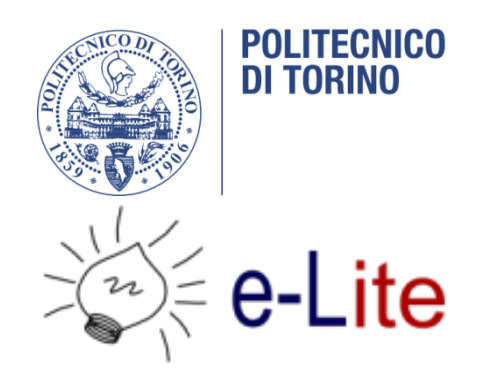

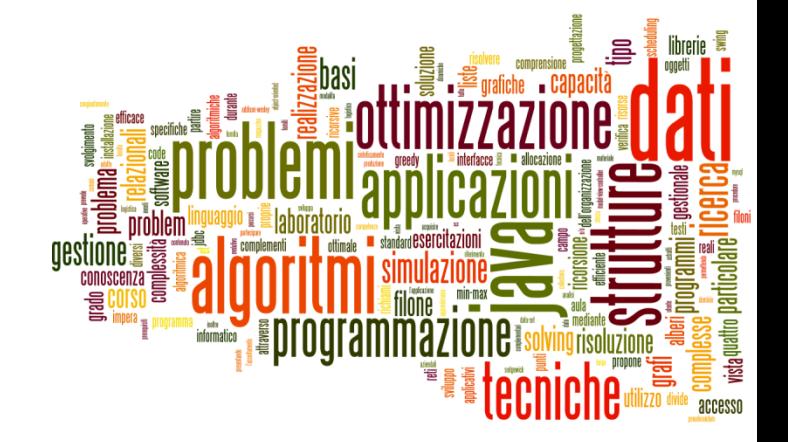

## Dates and Times in Java

Tecniche di Programmazione – A.A. 2017/2018

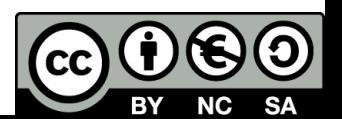

## Summary

- ▶ Libraries and History
- ▶ The "old" Date/Calendar classes
- The new (≥Java8) java.time package
	- ▶ Basic concepts
	- **Main classes**
	- ▶ Date operations
- ▶ Dealing with SQL dates

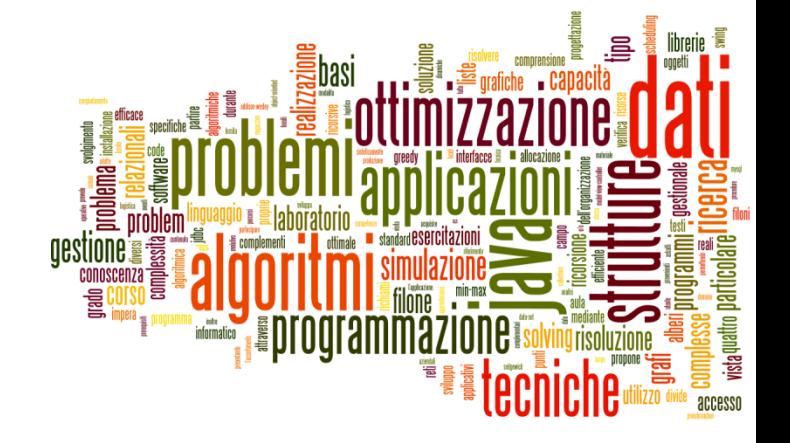

## Libraries and History

Dates and Times in Java

## A common problem

- ▶ Most software programs need to deal with dates and/or times
- ▶ The human calendar system is extremely complex
	- Uneven months, Leap years, Leap seconds
	- **Time zones, Daylight savings time**
	- **Localized representations**
	- Time instants vs. time intervals vs. recurring instants
	- ▶ Different calendar systems
- Available libraries, in all languages, are often oversimplified or over-engineered

## Falsehoods programmers believe about time

#### All of these assumptions are wrong

- 1. There are always 24 hours in a day.
- 2. Months have either 30 or 31 days.
- 3. Years have 365 days.
- 4. February is always 28 days long.
- 5. Any 24-hour period will always begin and end in the same day (or week, or month).
- 6. A week always begins and ends in the same month.
- 7. A week (or a month) always begins and ends in the same year.
- 8. The machine that a program runs on will always be in the GMT time zone.
- 9. Ok, that's not true. But at least the time zone in which a program has to run will never change.
- 10. Well, surely there will never be a change to the time zone in which a program hast to run in production.
- 11. The system clock will always be set to the correct local time.
- 12. The system clock will always be set to a time that is not wildly different from the correct local time.
- 13. If the system clock is incorrect, it will at least always be off by a consistent number of seconds.
- 14. The server clock and the client clock will always be set to the same time.
- 15. The server clock and the client clock will always be set to around the same time.
- 16. Ok, but the time on the server clock and time on the client clock would never be different by a matter of decades.
- 17. If the server clock and the client clock are not in synch, they will at least always be out of synch by a consistent number of seconds.
- 18. The server clock and the client clock will use the same time zone.
- 19. The system clock will never be set to a time that is in the distant past or the far future.
- 20. Time has no beginning and no end.
- 21. One minute on the system clock has exactly the same duration as one minute on any other clock
- 22. Ok, but the duration of one minute on the system clock will be pretty close to the duration of one minute on most other clocks.
- 23. Fine, but the duration of one minute on the system clock would never be more than an hour.
- 24. You can't be serious.
- 25. The smallest unit of time is one second.
- 26. Ok. one millisecond.
- 27. It will never be necessary to set the system time to any value other than the correct local time.
- 28. Ok, testing might require setting the system time to a value other than the correct local time but it will never be necessary to do so in production.
- 29. Time stamps will always be specified in a commonly-understood format like 1339972628 or 133997262837.
- 30. Time stamps will always be specified in the same format.
- 31. Time stamps will always have the same level of precision.
- 32. A time stamp of sufficient precision can safely be considered unique.
- 33. A timestamp represents the time that an event actually occurred.
- 34. Human-readable dates can be specified in universally understood formats such as  $05/07/11$

**UPDATED: There's more! Read the rest of the** falsehoods...

[http://infiniteundo.com/post/25326999628/false](http://infiniteundo.com/post/25326999628/falsehoods-programmers-believe-about-time) hoods-programmers-believe-about-time

## Your Calendrical Fallacy Is...

#### **Your Calendrical Fallacy Is...**

Helping you navigate the insane complexity of calendrically correct date and time operations

#### Your calendrical fallacy is thinking...

#### Days are 86,400 seconds long

False. Even if you live in a place that doesn't have Daylight Saving Time, you are still subject to rogue leap seconds that get inserted into our calendars every now and then. If you care about being precise, you care about leap seconds. And if you're writing software for others to use, chances are at least one of your users will be affected by DST at some point.

#### Days are 24 hours long

False. Many places around the world observe Daylight Saving Time, which means that people living in these locations will sometimes experience 23 hour days (when they "leap forward") and 25 hour days (when they "leap back").

#### An hour will never occur twice in a single day

False. On days when we "leap back" for the Daylight Saving Time shift, one hour occurs twice. For example, in the United States, the hour that occurs twice is the 1 AM hour. This means that on these

#### <http://yourcalendricalfallacyis.com/>

6 Tecniche di programmazione A.A. 2017/2018

## What we want to represent

- Exact **time instants**:
	- **Now.**
	- **The moment of moon** landing.
- **Days** (without times):
	- **Today.**
	- **The date I was born.**
	- **The discovery of Americas.**
- **Times** (without dates):
	- ▶ Office hours are 9-17.
- **Recurring dates** (date without year):
	- ▶ Wedding anniversary.
	- ▶ Christmas day.

### **Date intervals**:

- ▶ One week.
- Seven Days.
- ▶ 30 working days.

### **Relative dates**:

- ▶ next Thursday.
- By the end of next month.

## Two ways at representing time

#### **Machine time**

- A given number of seconds (ms, ns) measured starting from a known reference point
	- ▶ Fixed reference (Epoch): absolute time
	- Variable reference: time intervals

#### $\triangleright$  Human time

- $\triangleright$  The passing of time, as we humans measure it
- Dates: day, month, year, week, weekday, century, ...
- ▶ Times: hours, minutes, seconds, ms, ...
- **Takes into account local culture** 
	- ▶ Gregorian Calendar, localization, time zones, DST

## Basic operations

- **▶ Parsing: convert a string into a date/time object**
- **► Formatting:** covert a date/time object into a string
- **▶ Building:** create a date/time object starting from its components
- **Analyzing**: extracting date/time components from an object
- **Arithmetic**: sum or subtract a quantity from a date/time; compute the difference between two dates/times; equality or majority comparing

## Official definitions

#### ▶ UTC: Coordinated Universal Time

- $\blacktriangleright$  "artificial" time reference
- ▶ Derived from GMT (Greenwitch Mean Time)
- ▶ Within I second of "solar" time at longitude 0
- **Time zones, expressed as positive or negative offsets** from UTC (usually, whole hour or half hours)
	- ▶ Example: Italy is in UTC+01:00
	- Many time zones also have a mnemonic name
	- ▶ Example: CET (Central European Time)
- ▶ DST: Daylight Saving Time

## Time Zones

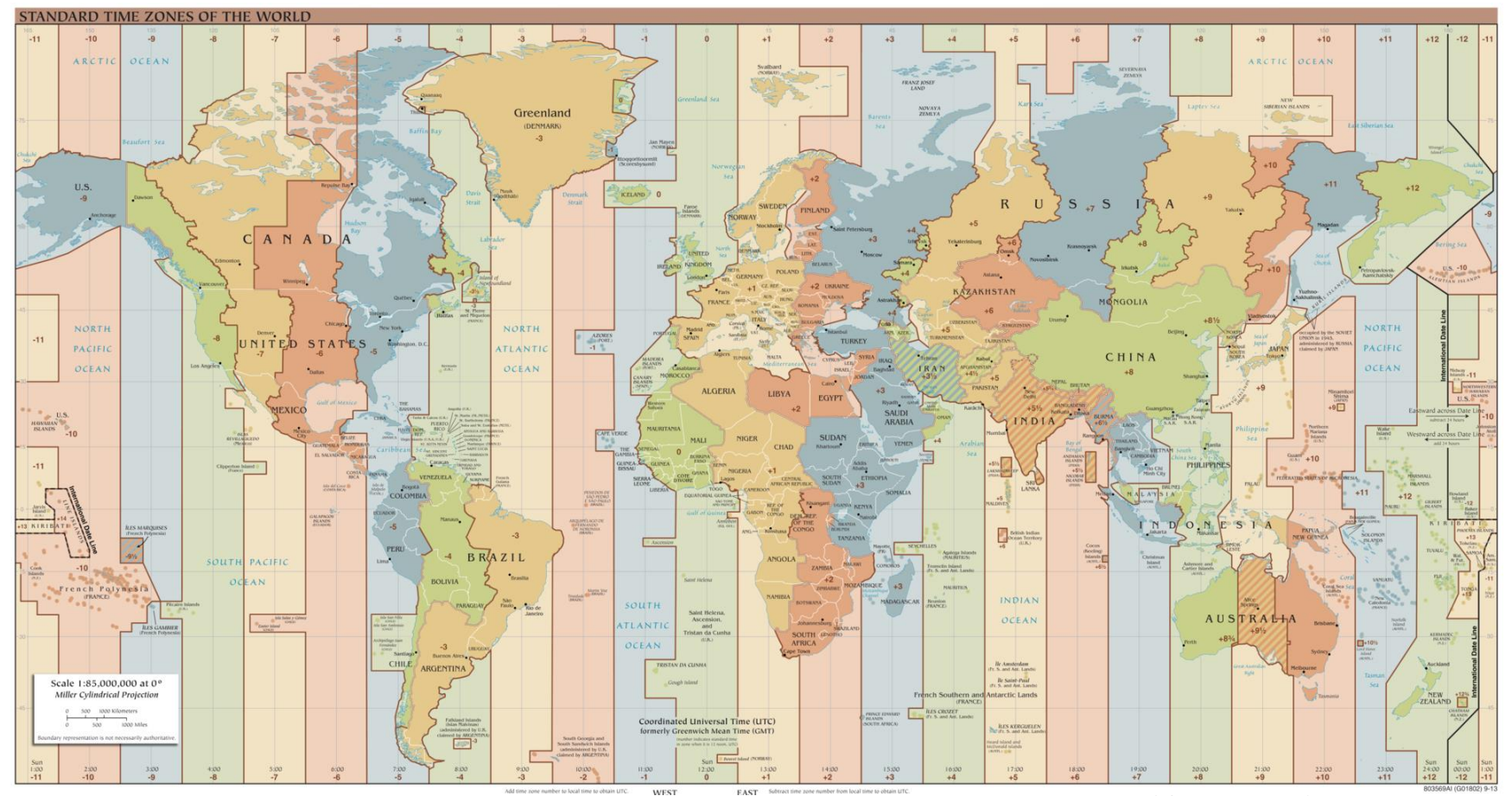

By Hellerick, based on earlier image by CIA with many modifications by other contributors, TimeZonesBoy - Based on File:CIA WorldFactBook Time Zones.svg, Public Domain, https://commons.wikimedia.org/w/index.php?curid=42165217

## Early time zones [1957, railway time]

#### COMPARATIVE TIME-TABLE, SHOWING THE TIME AT THE PRINCIPAL CITIES OF THE UNITED STATES. COMPARED WITH NOON AT WASHINGTON, D. C.

There is no "Standard Railroad Time" in the United States or Canada; but each<br>railroad company adopts independently the time of its own locality, or of that place at<br>which its principal office is situated. The inconvenienc and have, as a matter of course, brought into disrepute all Railroad-Guides, which of necessity give the local<br>times. In order to relieve, in some degree, this anomaly in American railroading, we present the following table of local time, compared with that of Washington, D. C.

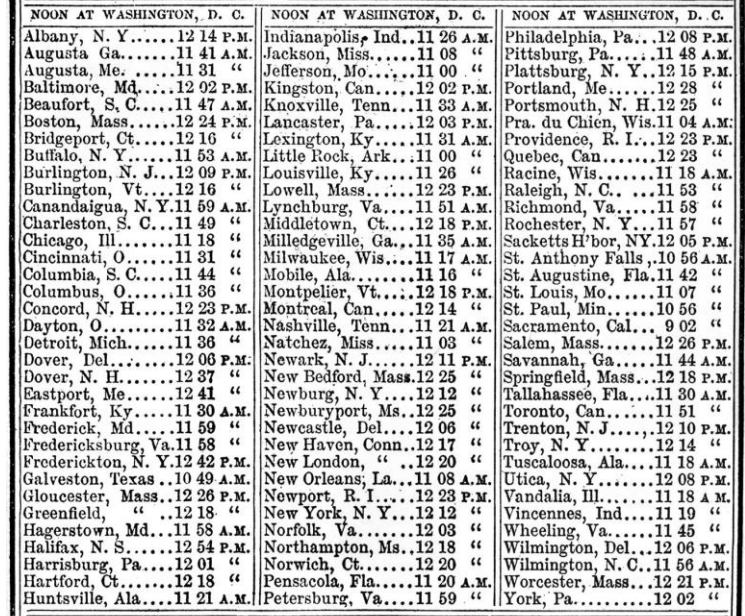

By an easy calculation, the difference in time between the several places above named may be ascertained. Thus, for instance, the difference of time between New York and Cincinnati may be ascertained by simple comparison, that of the first having the Washington noon at 1212 P. M., and of the latter at 11 31 A. M. ; and hence the difference is 43 minutes, or, in other words, the noon at New York will be 11.17 A. M. at Cincinnati, and the noon at Cincinnati will be 1243 P. M. at New York. Remember that places West are 'slower" in time than those East. and vice versa.

Tecniche di programmazione

## ISO 8601

▶ Combined date

Date: 2017-05-28

and time in UTC: 2017-05-28T16:37:18+00:00 2017-05-28T16:37:18Z 20170528T163718Z Week: 2017-W21 ▶ Date with week number: 2017-W21-7 ▶ Date without year: --05-28 Ordinal date: 2017-148

https://en.wikipedia.org/wiki/ISO\_8601

# In Java  $\left( <=7\right)$

#### **java.util.Date** (and related)

- Since the first version of Java (JDK 1.0)
- ▶ Oversimplified, incomplete
- Most of it was deprecated in JDK 1.1
- $\triangleright$  But still alive today

### **java.util.Calendar** (and related)

- ▶ Code donated by IBM to Sun
- ▶ Supports nearly all time and date details
- ▶ Overengineered, complex
- ▶ Unexpected behaviors
- ▶ Cannot completely replace Date (need to convert back&forth)

# In Java  $(>=8)$

- New **java.time** package
	- Inspired by the «JodaTime» library
- ▶ Cleaner structure, easier usage
- ▶ Optimized on common use cases
	- **While supporting the more complex ones**
- ▶ Explicit distinction between machine time and human time

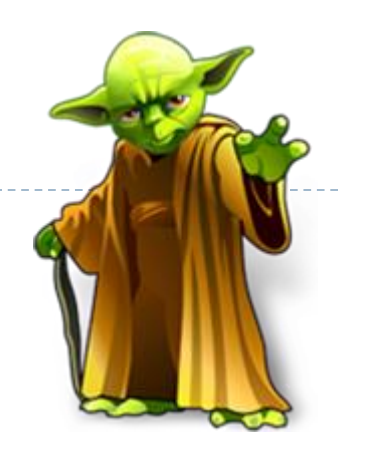

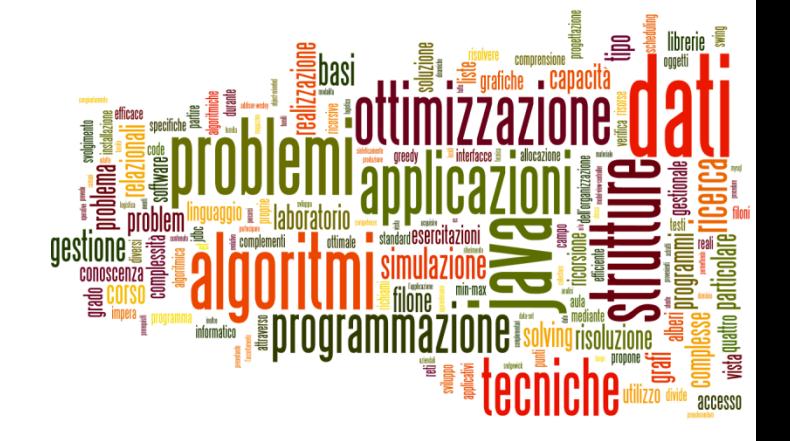

### The "old" Date/Calendar classes

Dates and Times in Java

# **java.util.Date**

- The Date object is really just a wrapper around a **long** integer
	- ▶ The number of milliseconds since January 1, 1970 (at 00:00 UTC).
	- It represents a date **and a time** (the name is wrong!)
	- ▶ Works in UTC time, but not perfectly (leap seconds)
	- ▶ Most methods are deprecated, now, in favor of Calendar or DataFormatter objects

### Date constructors

- $\triangleright$  <u>Date</u>() Allocates a Date object and initializes it so that it represents the time at which it was allocated, measured to the nearest millisecond.
- $\triangleright$  <u>Date</u>(long date) Allocates a Date object and initializes it to represent the specified number of milliseconds since the standard base time known as "the epoch", namely January 1, 1970, 00:00:00 GMT.

## Date methods (non-Deprecated)

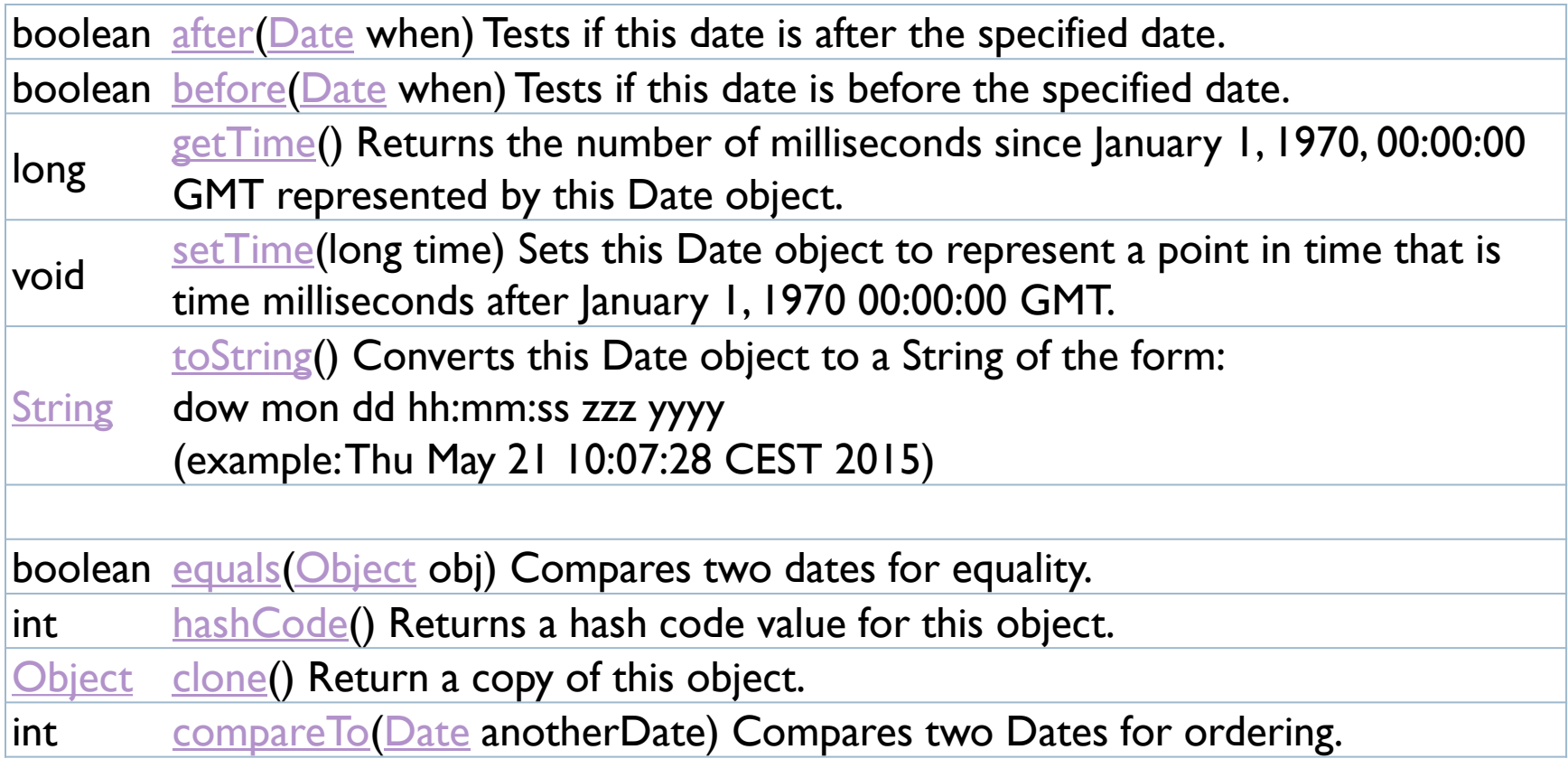

b.

## java.text.DateFormat

- ▶ Abstract class for date/time formatting subclasses which formats and parses dates or time in a languageindependent manner
	- ▶ Subclasses: SimpleDateFormat
	- **Allows for formatting (i.e., date**  $\rightarrow$  **text), parsing (text**  $\rightarrow$  **date),** and normalization
	- The formatting styles include **FULL, [LONG](https://docs.oracle.com/javase/8/docs/api/java/text/DateFormat.html#LONG), [MEDIUM](https://docs.oracle.com/javase/8/docs/api/java/text/DateFormat.html#MEDIUM)**, and [SHORT](https://docs.oracle.com/javase/8/docs/api/java/text/DateFormat.html#SHORT)
- A formatter is generated by a .get*Xxx*Instance static factory method
	- DateFormat.getDateInstance()
	- DateFormat.getTimeInstance()
	- DateFormat.getDateTimeInstance()

### Operations in DateFormat

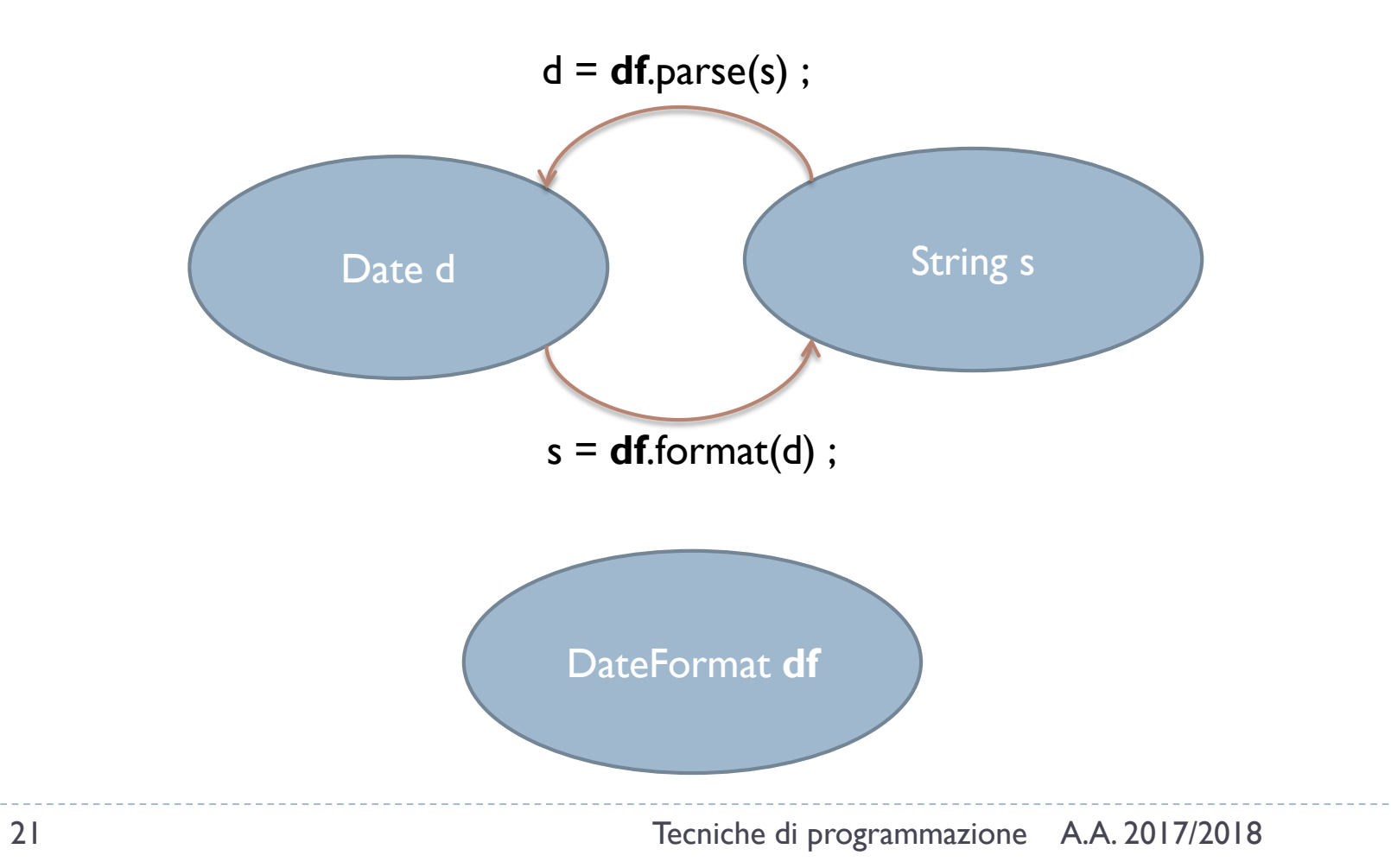

h.

## Examples

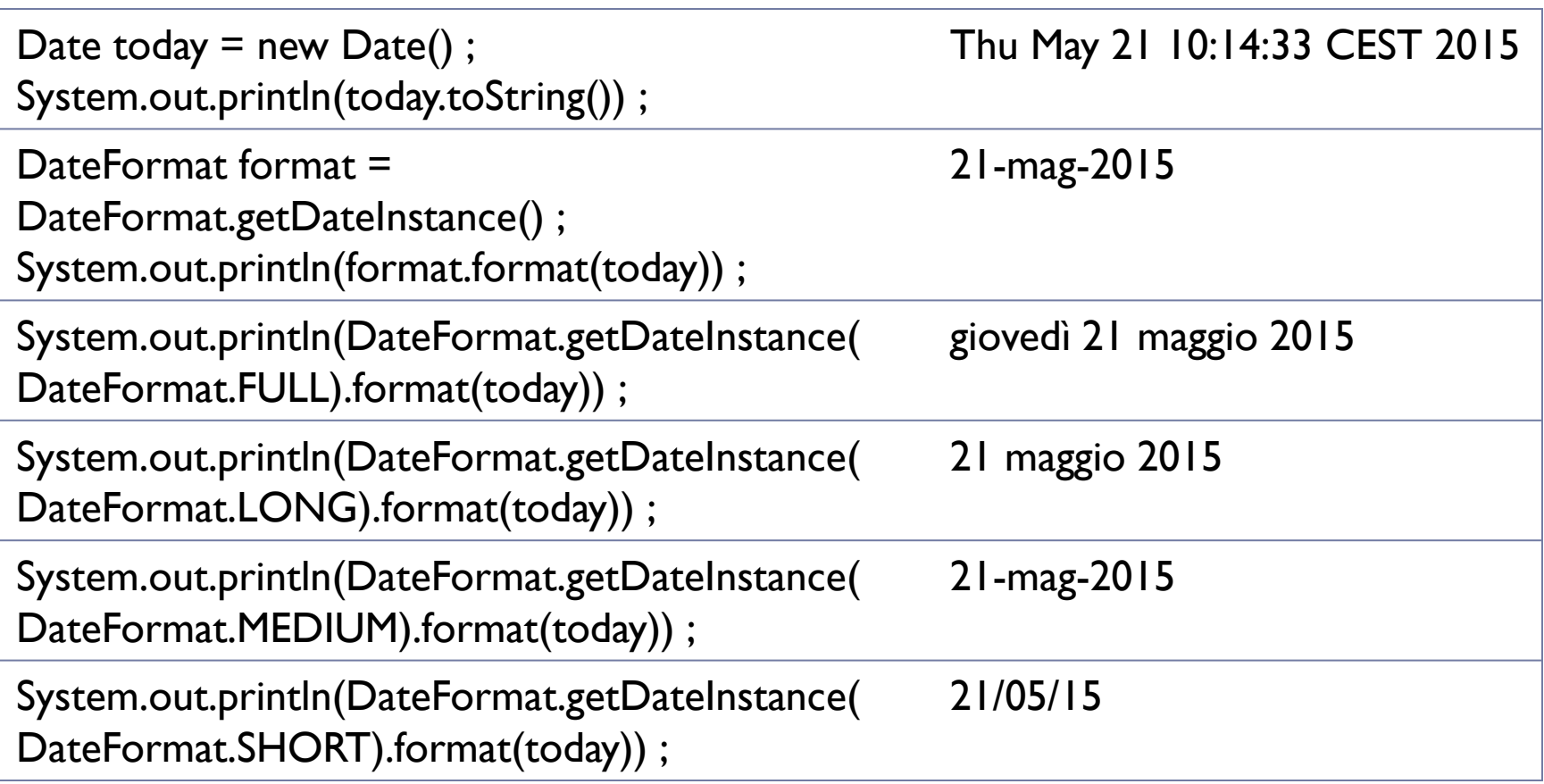

# Format localization

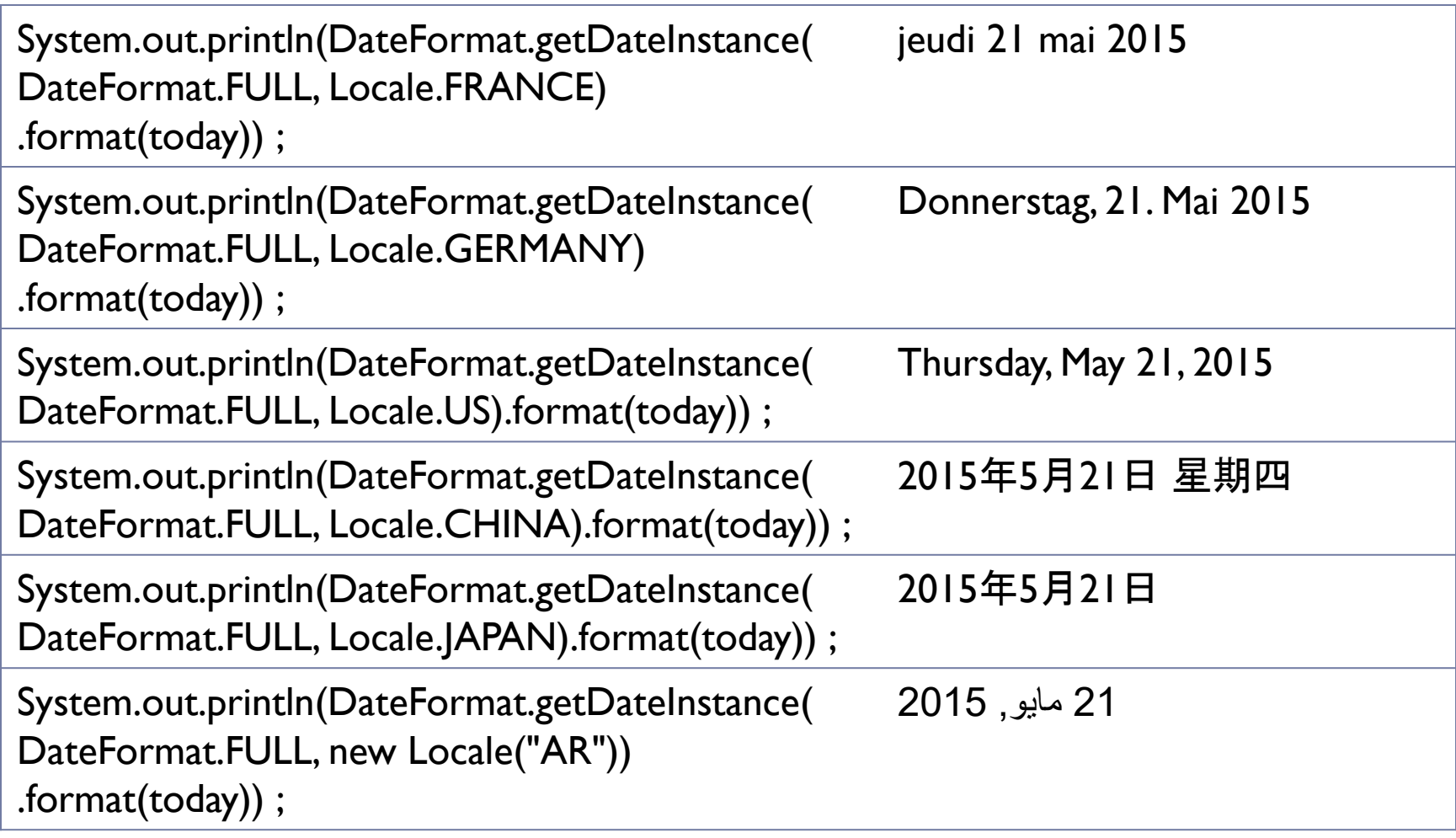

 $\blacktriangleright$ 

## Custom formats

- Use SimpleDateFormat
	- ▶ new SimpleDateFormat(String pattern)
- ▶ Defines a «pattern» for representing dates/times
- ▶ May format or parse according to the pattern

SimpleDateFormat sdf = new SimpleDateFormat("yyyy-MM-dd") ; System.out.println(sdf.format(today)) ; 2015-05-21 SimpleDateFormat sdf2 = new SimpleDateFormat("hh:mm:ss") ; System.out.println(sdf2.format(today)) ; 10:38:52

## Formatting Patterns

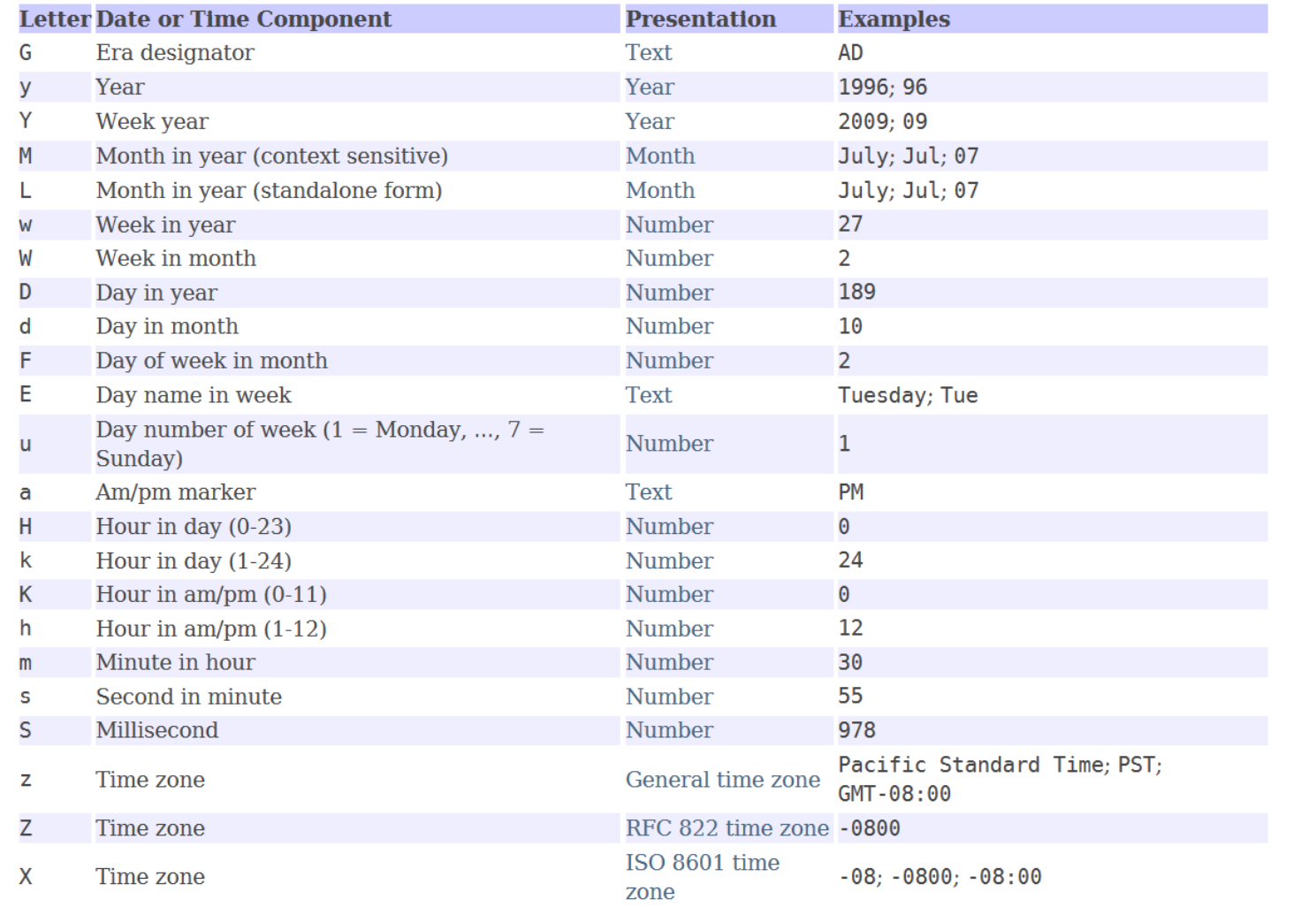

 $\blacktriangleright$ 

## Examples

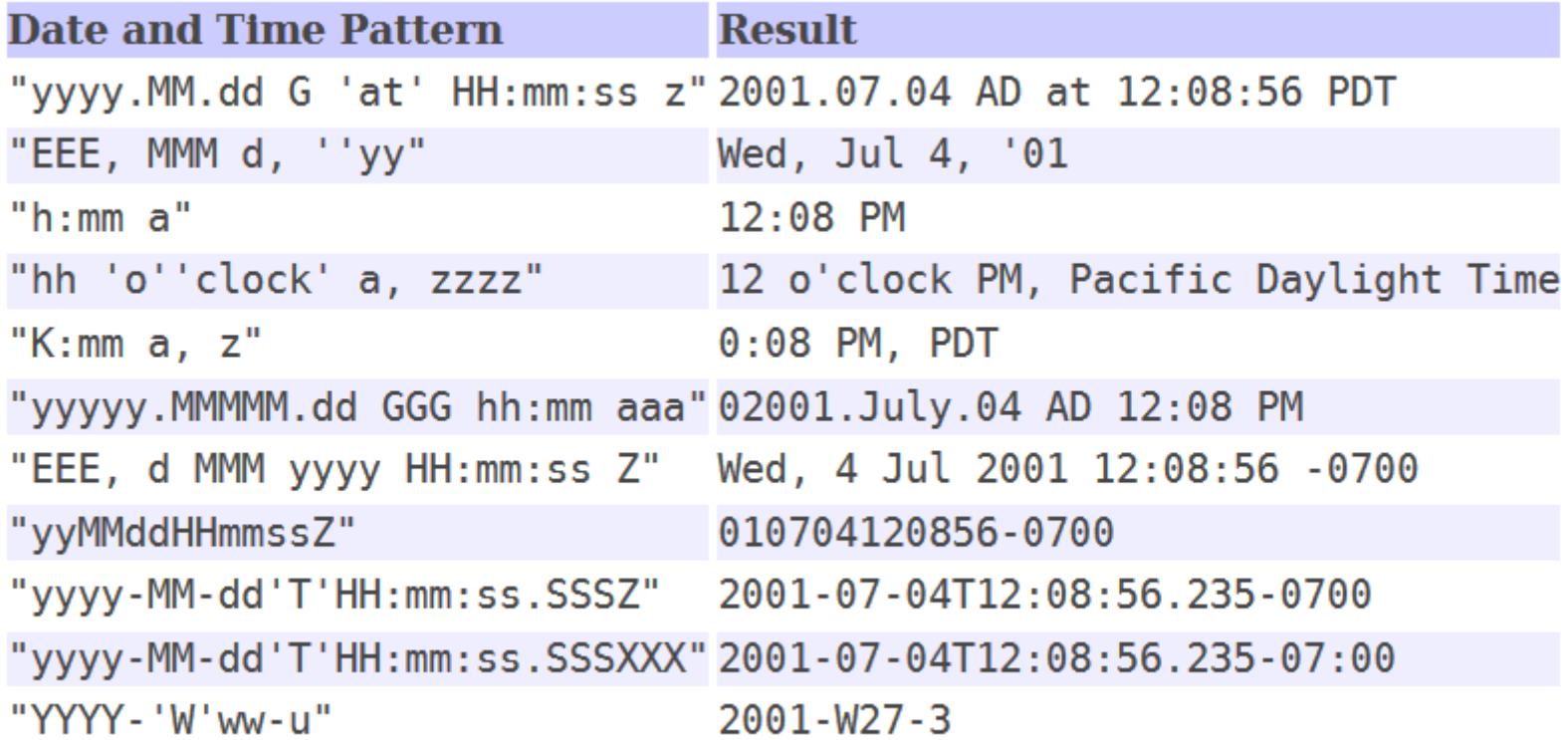

 $\blacktriangleright$ 

## Parsing

#### ▶ SimpleDateFormat also parsed from Sting to Date

**P** public **[Date](https://docs.oracle.com/javase/8/docs/api/java/util/Date.html) parse** [\(String](https://docs.oracle.com/javase/8/docs/api/java/lang/String.html) text) Parses text from a string to produce a Date.

```
try {
   String nataleString = "25/12/2015" ;
```

```
SimpleDateFormat sdf_it = new SimpleDateFormat("dd/MM/yyyy") ;
Date nataleDate = sdf it.parse(nataleString) ;
```

```
System.out.println(nataleDate.toString()) ;
} catch (ParseException e) {
   // TODO Auto-generated catch block
   e.printStackTrace();
```
}

## Date operations?

- The class Date is **not** able to do **any** computation on dates
- ▶ Only methods are:
	- ▶ date1.before(date2)
	- ▶ date1.after(date2)
	- ▶ date1.compareTo(date2)
- For all the rest, you must use **Calendar**.

# **java.util.Calendar**

#### Abstract class that provides methods for

- converting between a specific instant in time and a set of [calendar fields](https://docs.oracle.com/javase/8/docs/api/java/util/Calendar.html#fields) (YEAR, MONTH, DAY OF MONTH, HOUR, …)
- manipulating the calendar fields, such as getting the date of the next week.
- ▶ An instant in time can be represented by a millisecond value that is an offset from the *Epoch*, January 1, 1970 00:00:00.000 GMT (Gregorian).
- ▶ May obtain a localized instance (static method):
	- $\triangleright$  Calendar rightNow = Calendar.getInstance();

# Setting a date / time

- ▶ calendar.setTime(Date date)
	- ▶ Will store in the calendar the same (long integer) value of the Date object
	- ▶ Warning: setTime accepts a Date
- ▶ calendar.set(int field, int value)
	- Sets or modifies one specific field
	- Fields may be calendar-specific, we use GregorianCalendar

## GregorianCalendar fields

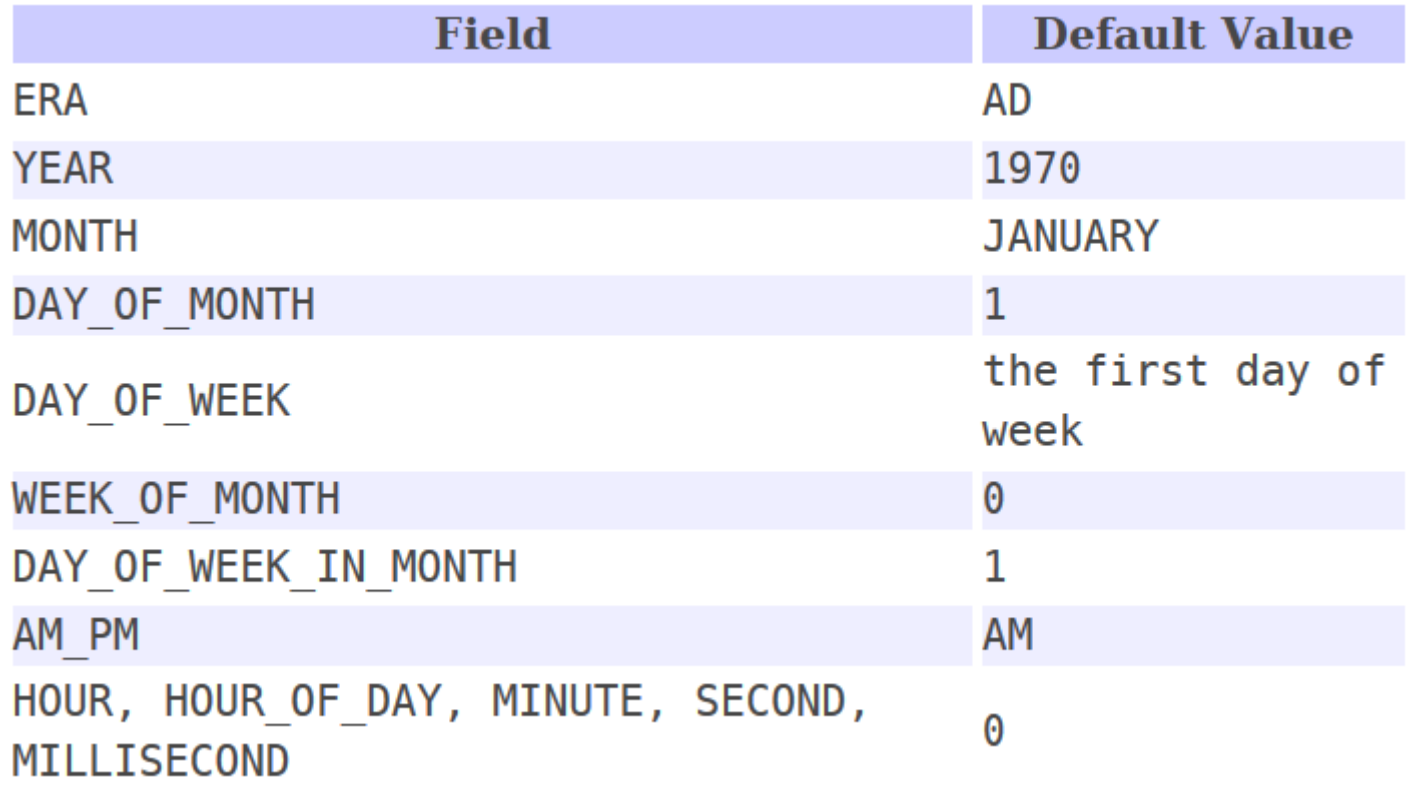

 $\blacktriangleright$ 

## Setting a date / time

- ▶ Set full dates in one call
	- ▶ c.set (int year, int month, int date) Sets the values for the calendar fields YEAR, MONTH, and DAY\_OF\_MONTH.
	- ▶ c.set(int year, int month, int date, int hourOfDay, int minute) Sets the values for the calendar fields YEAR, MONTH, DAY OF MONTH, HOUR OF DAY, and MINUTE.
	- ▶ c.set(int year, int month, int date, int hourOfDay, int minute, int second) Sets the values for the fields YEAR, MONTH, DAY OF MONTH, HOUR OF DAY, MINUTE, and SECOND.
- ▶ The other fields are set to zero (not really ignored)

Formatting/Parsing calendars

- **No methods** available in Calendar
- ▶ Must use DateFormat objects
- ▶ This implies converting to/from Date objects

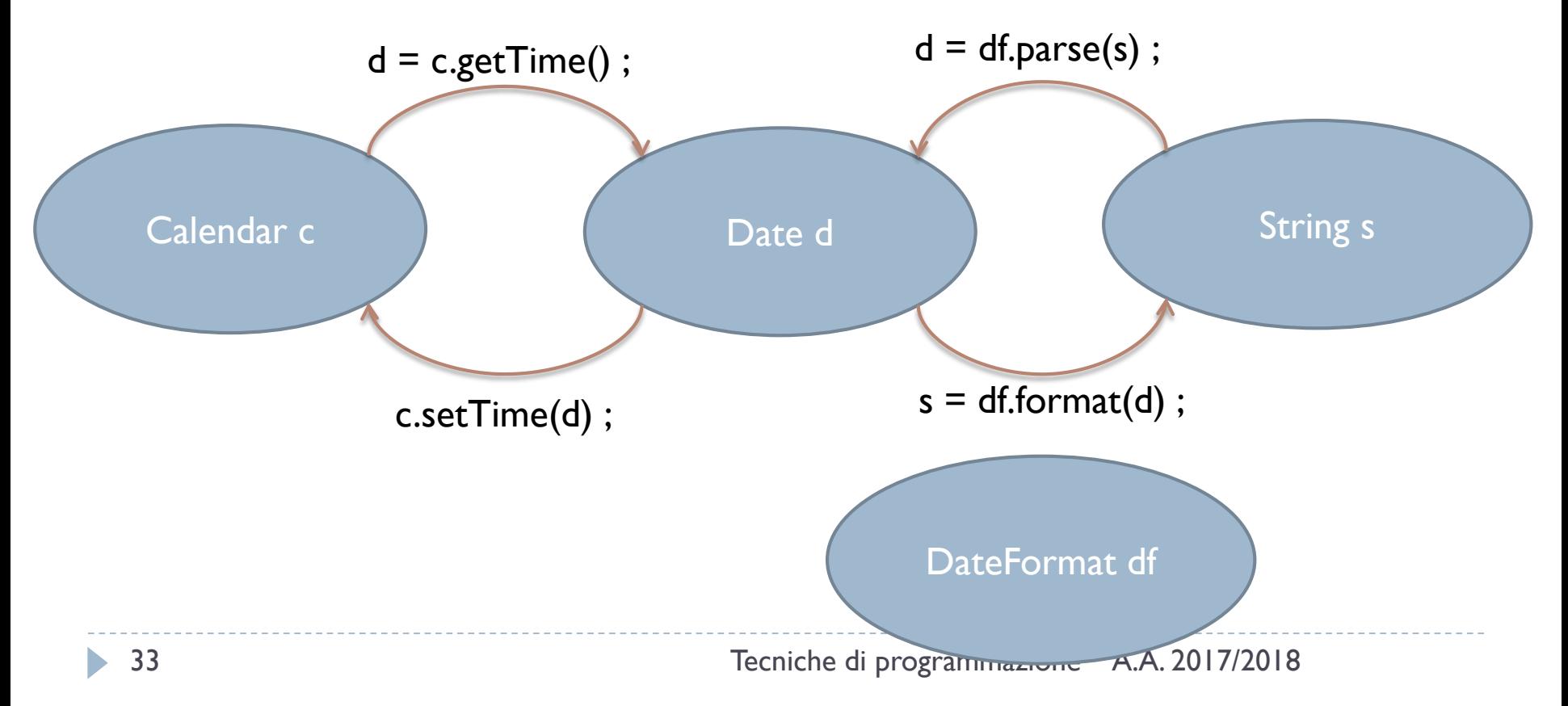

## Date arithmetics with Calendar

- <u>add</u>(int field, int amount) Adds or subtracts the specified amount of time to the given calendar field, based on the calendar's rules.
- boolean [after](https://docs.oracle.com/javase/8/docs/api/java/util/Calendar.html#after-java.lang.Object-)[\(Object](https://docs.oracle.com/javase/8/docs/api/java/lang/Object.html) when) Returns whether this Calendar represents a time after the time represented by the specified Object.
- boolean **[before](https://docs.oracle.com/javase/8/docs/api/java/util/Calendar.html#before-java.lang.Object-)([Object](https://docs.oracle.com/javase/8/docs/api/java/lang/Object.html)** when) Returns whether this Calendar represents a time before the time represented by the specified Object.

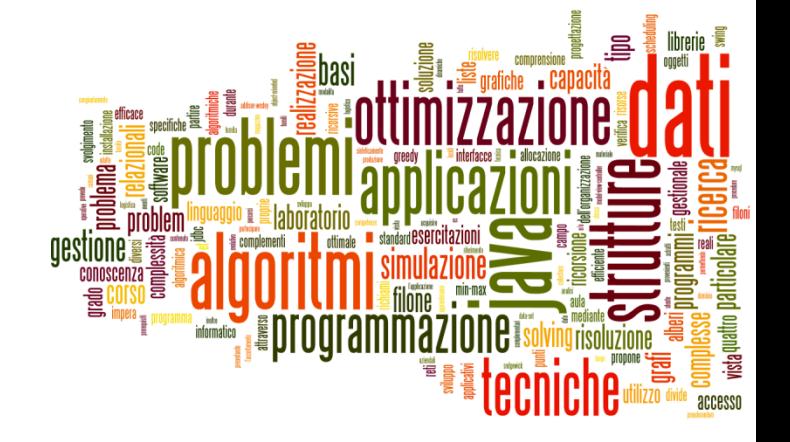

## The new **java.time** package

Dates and Times in Java

## Good introductions

http://www.slideshare.net/sual [eh/java-8-date-and-time-api](http://www.slideshare.net/sualeh/java-8-date-and-time-api)

#### Java 8 Date and Time API

Sualeh Fatehi

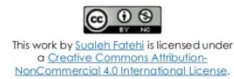

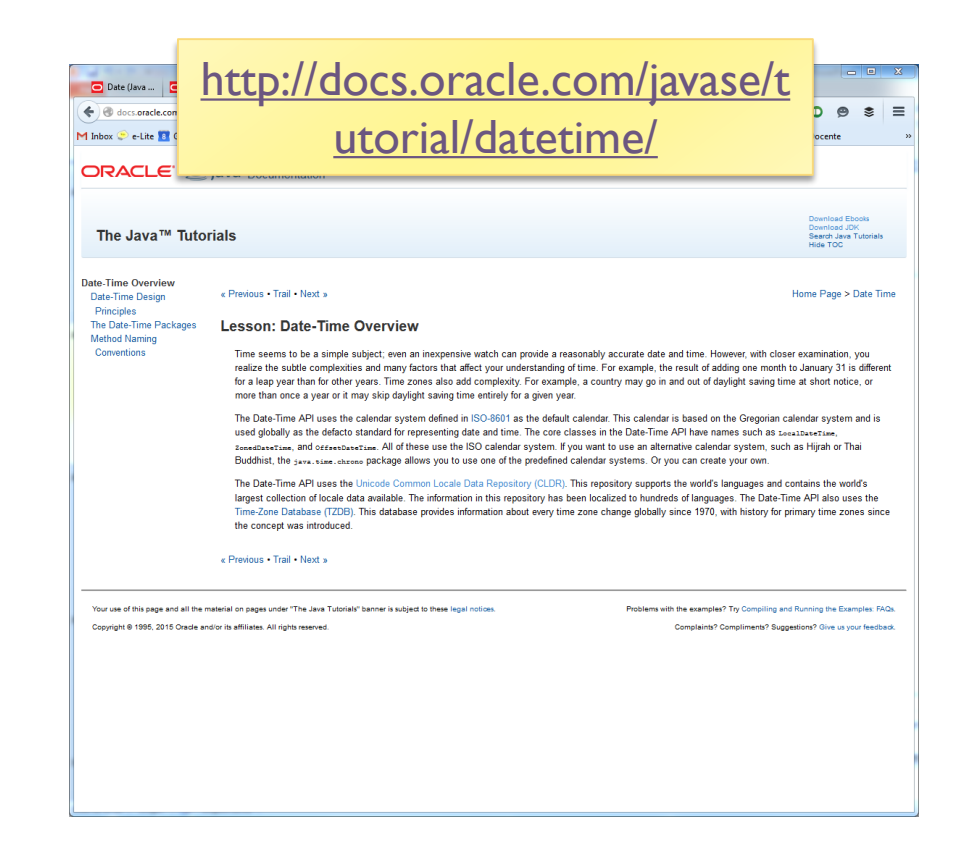
# Main principles (1/4)

#### **Clear**

- The methods in the API are well defined and their behavior is clear and expected.
- ▶ For example, invoking a Date-Time method with a null parameter value typically triggers a NullPointerException.

# Main principles (2/4)

#### **Immutable**

- ▶ Most of the classes in the Date-Time API create objects that are **immutable**.
- To alter the value of an immutable object, a **new** object must be constructed as a modified copy of the original.
- Methods to create date/time objects are prefixed with **of**, **from**, or **with**, rather than constructors, and there are **no set methods**. For example:
	- LocalDate dateOfBirth = LocalDate.of(2012, Month.MAY, 14);
	- LocalDate firstBirthday = dateOfBirth.plusYears(1);

# Main principles (3/4)

#### **Fluent**

- **M** "Fluent" interface, code easy to read.
- ▶ Most methods do not allow null parameters and do not return null  $\Rightarrow$  method calls can be safely chained
- ▶ For example:
	- LocalDate today = LocalDate.now();
	- LocalDate payday = today.with( TemporalAdjusters.lastDayOfMonth() ).minusDays(2);

# Main principles (4/4)

#### **Extensible**

▶ The Date-Time API is extensible wherever possible (you can define your own time adjusters and queries, or build your own calendar system).

## A variety of Temporal Classes

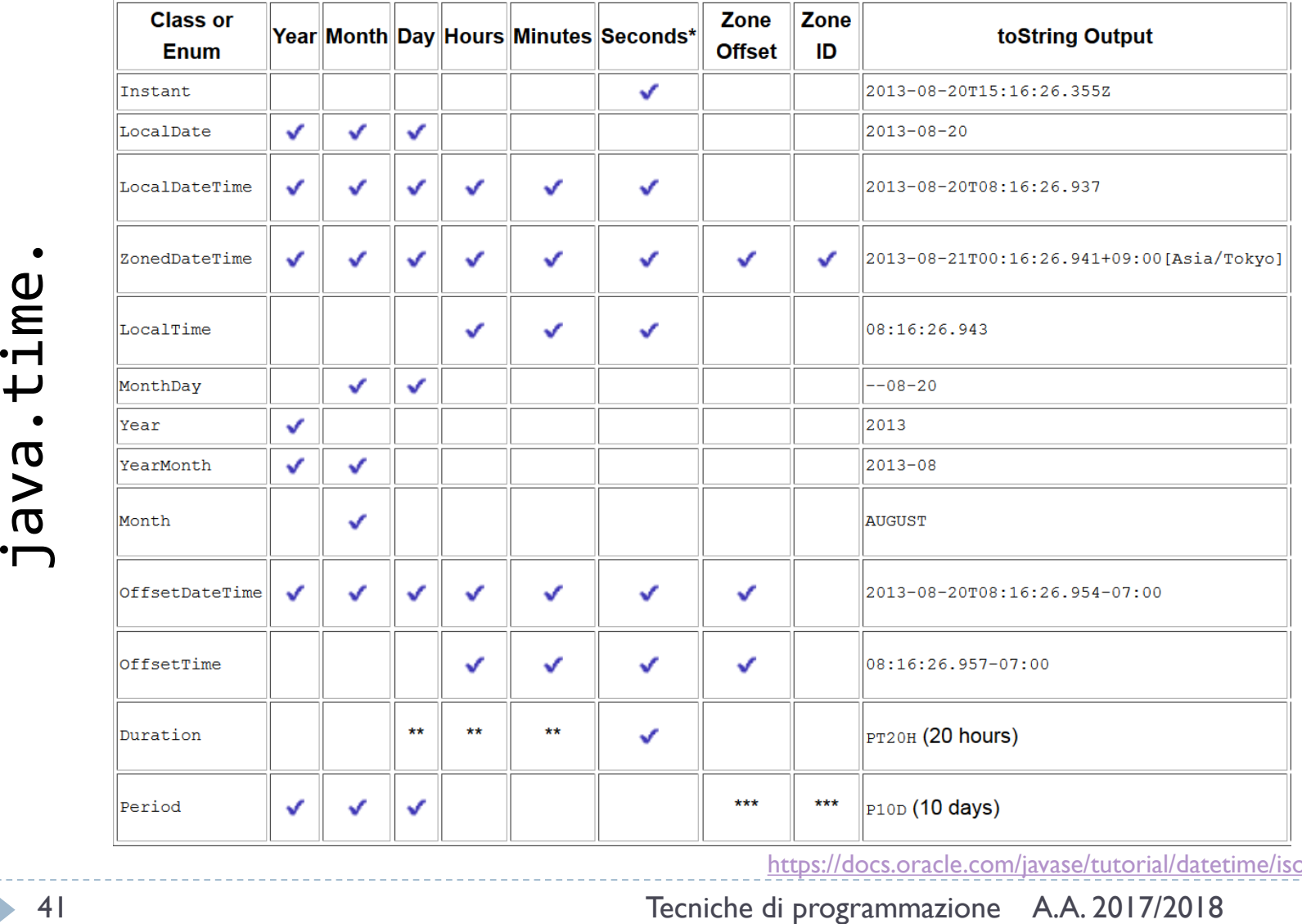

<https://docs.oracle.com/javase/tutorial/datetime/iso/overview.html>

## Consistent Method Naming Conventions

#### **Prefix Method Type Use**

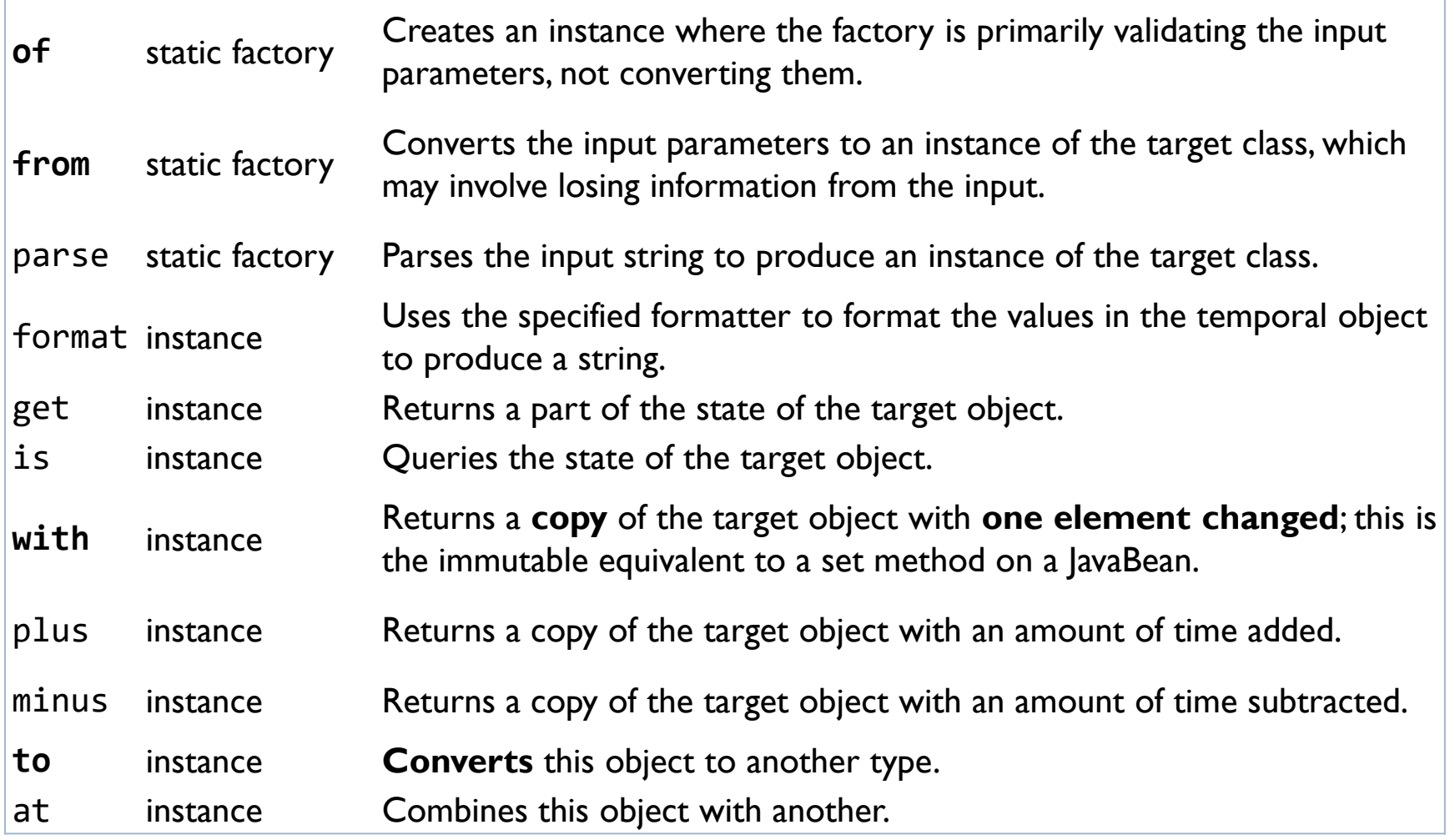

#### Examples

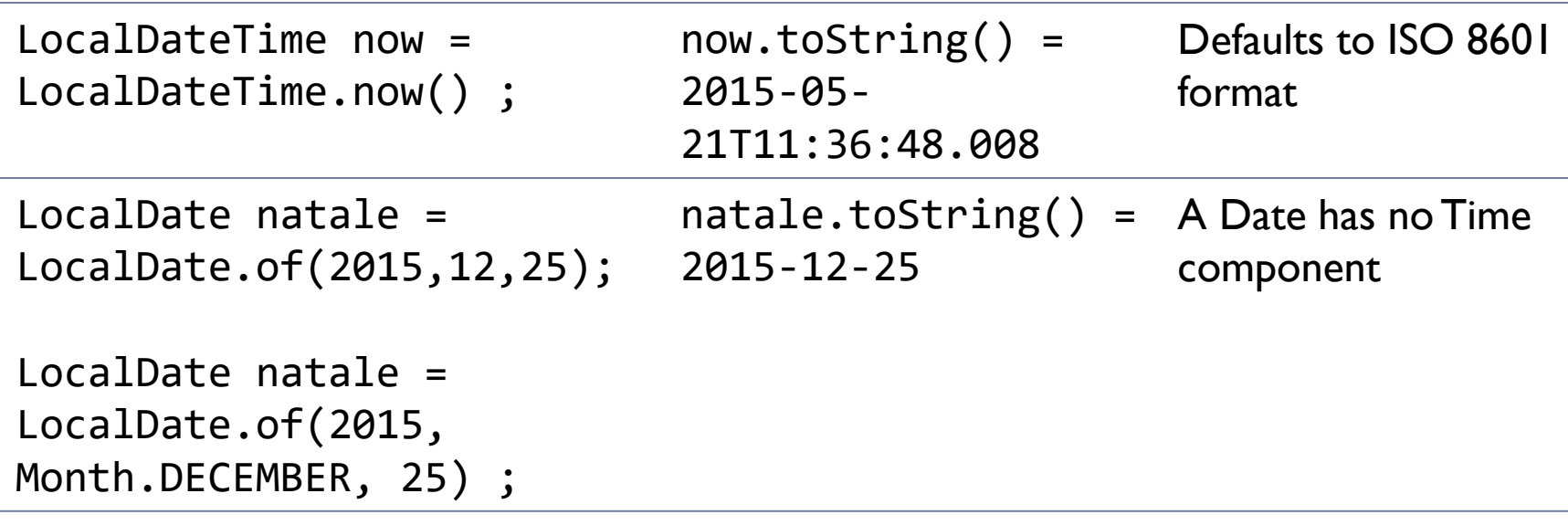

# Accessing fields

- In general: get(TemporalField field)
- $\blacktriangleright$  In detail:
	- ▶ getDayOfMonth()
	- ▶ getDayOfWeek()
	- ▶ getDayOfYear()
	- ▶ getHour()
	- ▶ getMinute()
	- ▶ getMonth()
	- ▶ getMonthValue()
	- ▶ getNano()
	- ▶ getSecond()
	- ▶ getYear()

## **Machine** time

- ▶ The Instant class represents the start of a nanosecond on the timeline. It counts time beginning from the first second of January 1, 1970 (1970-01-01T00:00:00Z) - the *Epoch*.
- The Instant class does **not** work with human units of time, such as years, months, or days
- If you want to perform calculations in those units, you can **convert** an Instant to another class, such as LocalDateTime
	- ▶ LocalDateTime ldt = LocalDateTime.ofInstant(instant, ZoneId.systemDefault());

#### Parsing and Formatting

- Methods .parse() and .format() exist in **all** date and time classes
- ▶ By default, work with ISO formats
- ▶ May use a DateTimeFormatter to customize the format
	- Many commonly used DateTimeFormatter instances are pre-defined

#### Predefined formatters

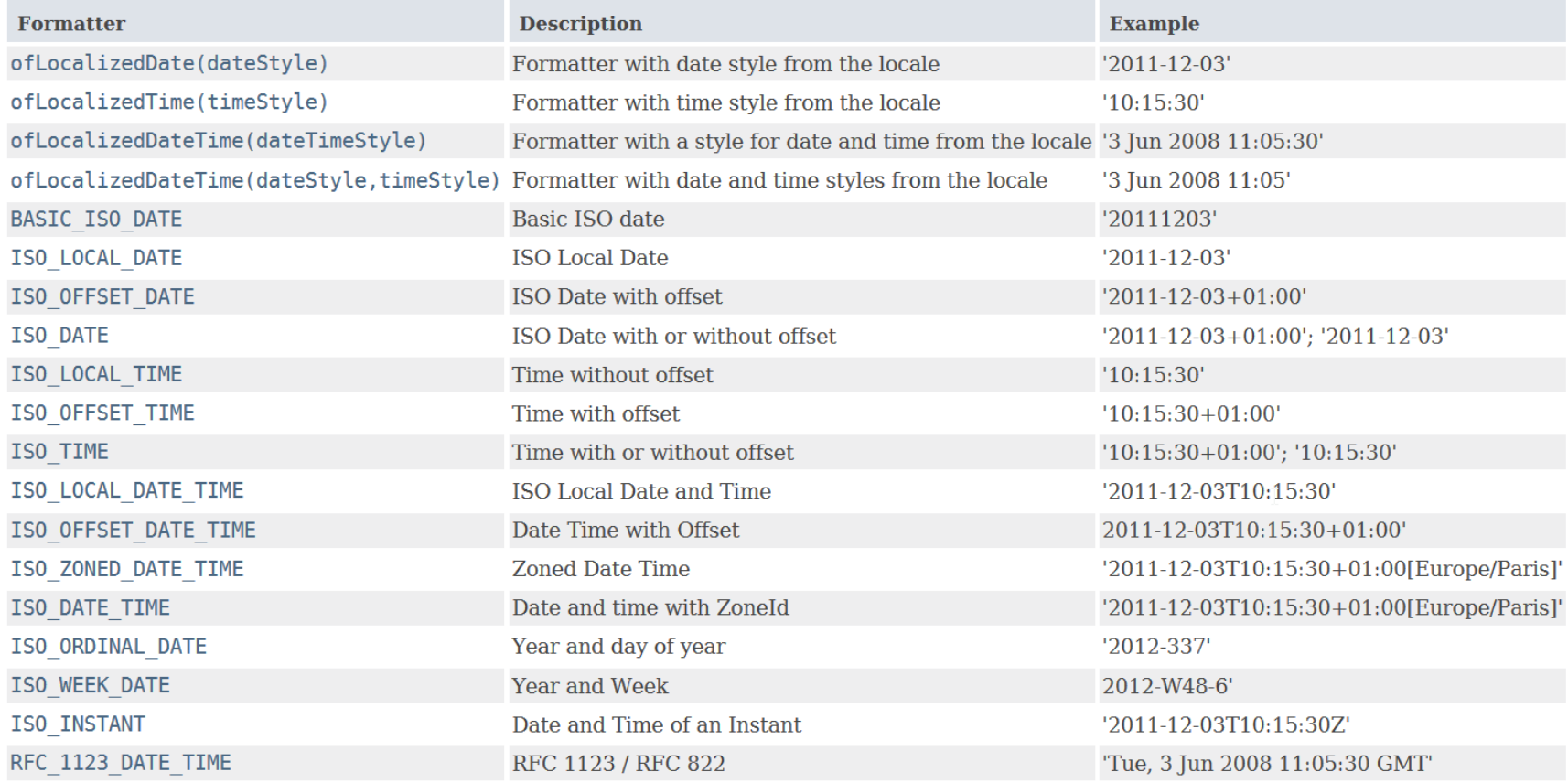

 $\blacktriangleright$ 

## Predefined formatters

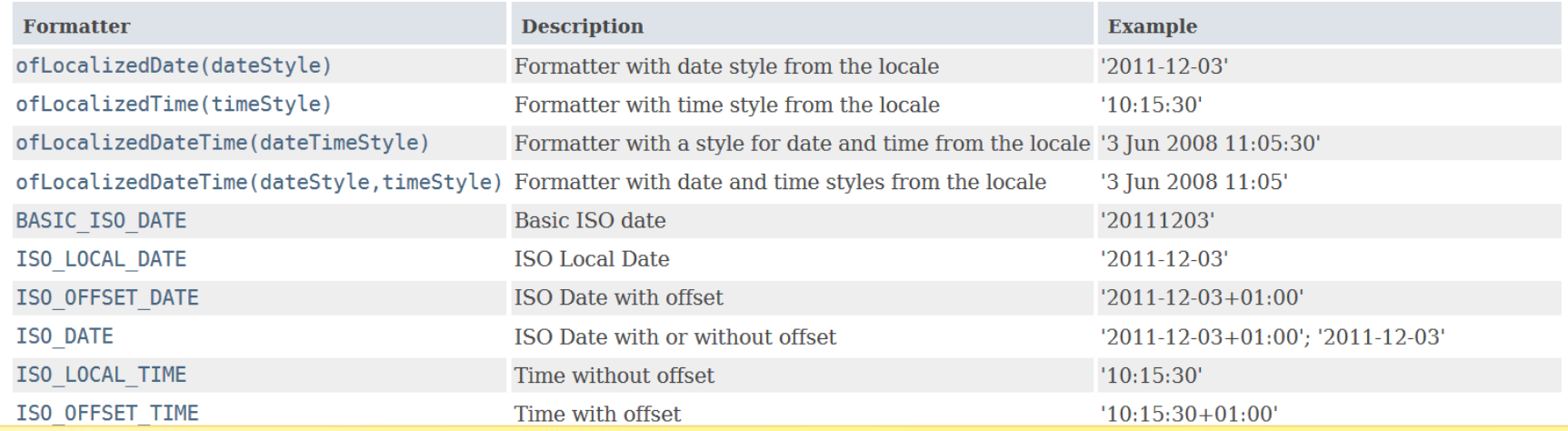

#### DateTimeFormatter.ISO\_DATE.format(natale)

DateTimeFormatter.ofLocalizedDate(FormatStyle.LONG).format(natale)

#### Custom formatters

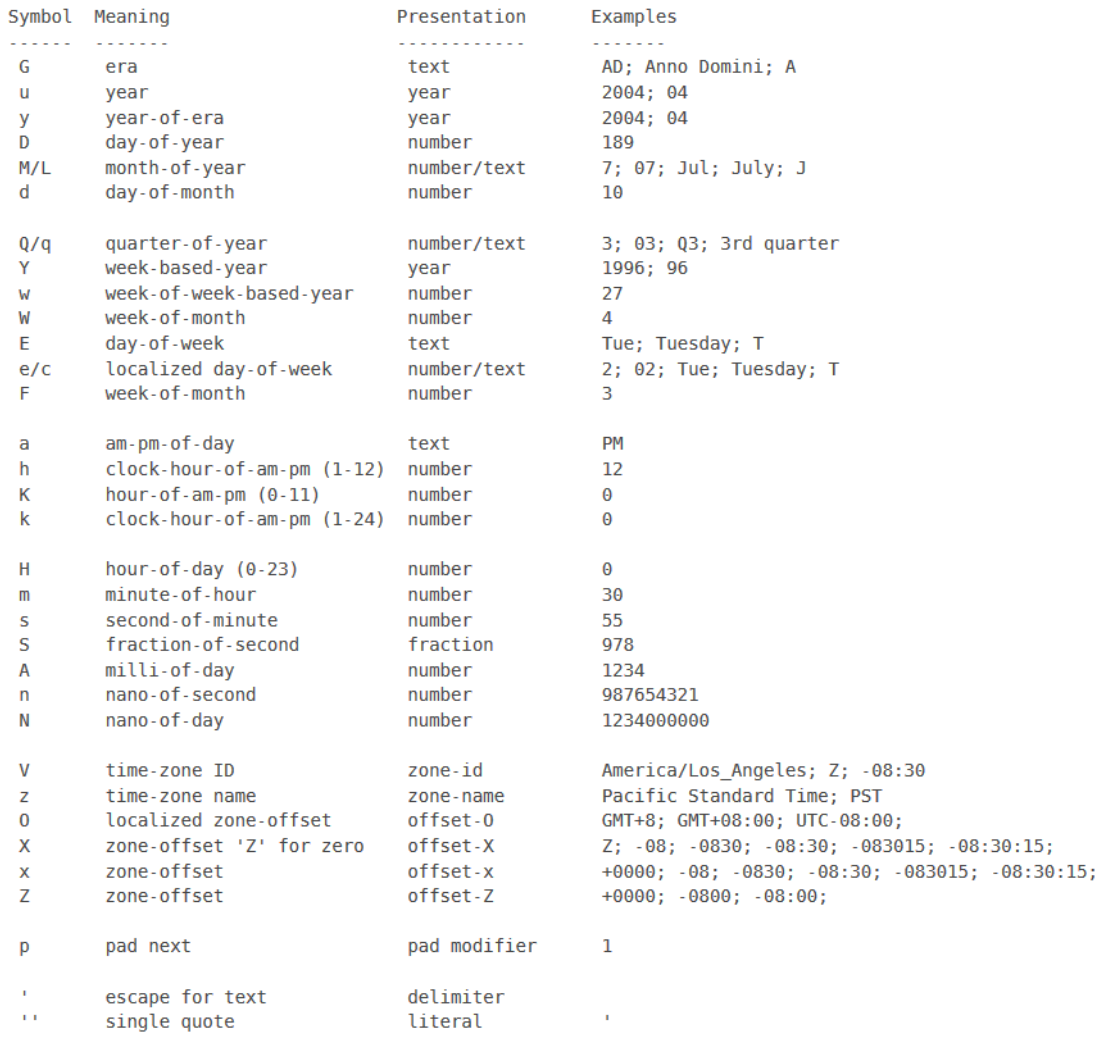

h.

#### Custom formatters

am-pm-of-day

a

h К

k

 $H$ 

 $m$ 

s S

А

 $\mathsf{n}$ N

 $\mathsf{V}$ 

z

 $\bf{0}$ 

X

 $\mathsf{x}$ Z

D

 $\mathbf{r}$ 

 $\mathbf{L}^{\dagger}$ 

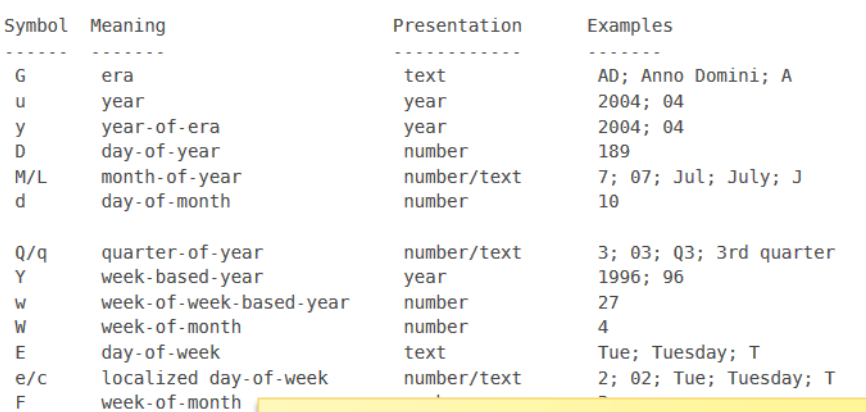

clock-hour-ofhour-of-am-pm DateTimeFormatter formatter = clock-hour-of-DateTimeFormatter.ofPattern("yyyy MM dd"); hour-of-day (0 minute-of-hour second-of-minut fraction-of-sed milli-of-day String text = date.toString(formatter); nano-of-second nano-of-day time-zone ID LocalDate date = LocalDate.parse(text, time-zone name localized zone formatter);zone-offset 'Z zone-offset zone-offset pad next escape for text delimiter single quote literal

#### Date/Time arithmetics

- **The date and time classes already contain basic** operations for adding/subtracting/comparing
- $\triangleright$  For more complex operations, you may use the TemporalAdjuster classes, as a parameter of the .with() method of date/time classes
	- ▶ Many predefinted TemporalAdjuster classes already defined as static instances of TemporalAdjuster**s**

## Arithmetic in LocalDateTime

- ▶ isAfter(other)
- ▶ isBefore(other)
- isEqual(other)
- ▶ minus(long amountToSubtract, TemporalUnit unit)
- ▶ minus(TemporalAmount amountToSubtract)
- ▶ minusDays(long days)
- ▶ minusHours(long hours)
- minusMinutes(long minutes)
- minusMonths(long months)
- ▶ minusNanos(long nanos)
- minusSeconds(long seconds)
- minusWeeks(long weeks)
- ▶ minusYears(long years)
- ▶ Same with plus*XXX*()

## Temporal Adjusters

- dayOfWeekInMonth(int ordinal, DayOfWeek dayOfWeek) a new date in the same month with the ordinal day-of-week
- **FirstDayOfMonth() a new date set to the first day of the current month**
- **FirstDayOfNextMonth() a new date set to the first day of the next month**
- $\triangleright$  firstDayOfNextYear() a new date set to the first day of the next year.
- $\blacktriangleright$  firstDayOfYear() a new date set to the first day of the current year.
- firstInMonth(DayOfWeek dayOfWeek) a new date in the same month with the first matching day-of-week
- **IF** lastDayOfMonth() a new date set to the last day of the current month
- lastDayOfYear() a new date set to the last day of the current year
- lastInMonth(DayOfWeek dayOfWeek) a new date in the same month with the last matching day-of-week.
- next(DayOfWeek dayOfWeek) adjusts the date to the first occurrence of the specified day-of-week after the date being adjusted
- nextOrSame(DayOfWeek dayOfWeek) adjusts the date to the first occurrence of the specified day-of-week after the date being adjusted unless it is already on that day in which case the same object is returned.
- previous(DayOfWeek dayOfWeek) adjusts the date to the first occurrence of the specified day-of-week before the date being adjusted
- previousOrSame(DayOfWeek dayOfWeek) adjusts the date to the first occurrence of the specified day-ofweek before the date being adjusted unless it is already on that day in which case the same object is returned

#### Example

```
LocalDate date = LocalDate.of (2000, Month.OCTOBER, 15);
DayOfWeek dotw = date.getDayOfWeek();
System.out.printf("%s is on a %s%n", date, dotw);
System.out.printf("first day of Month: %s%n",
                  date.with(TemporalAdjusters.firstDayOfMonth()));
System.out.printf("first Monday of Month: %s%n",
                  date.with(TemporalAdjusters.firstInMonth(DayOfWeek.MONDAY)));
System.out.printf("last day of Month: %s%n",
                  date.with(TemporalAdjusters.lastDayOfMonth()));
System.out.printf("first day of next Month: %s%n",
                  date.with(TemporalAdjusters.firstDayOfNextMonth()));
System.out.printf("first day of next Year: %s%n",
                  date.with(TemporalAdjusters.firstDayOfNextYear()));
System.out.printf("first day of Year: %s%n",
                  date.with(TemporalAdjusters.firstDayOfYear()));
```
#### Period and Duration

- Duration: the amount of a time interval in *Machine* time
	- **The difference between two Instant values**
	- **Measured in seconds or nanoseconds**
- Period: the amount of a time interval in *Human* time
	- ▶ The difference between two LocalDate[Time] values
	- ▶ The total period of time is represented by all three units together: months, days, and years
		- You are 53 years, 4 months, and 29 days old. (19508 days total)
	- ▶ Provides getMonths, getDays, getYears

## Computing differences

- ▶ With LocalDate objects
	- ▶ ld.until(Temporal endExclusive, TemporalUnit unit)
	- ▶ Calculates the amount of time until another date-time in terms of the specified unit.
- With Instants and Duration.beteween
	- ▶ Instant t1, t2;
	- ▶ long ns = Duration.between(t1, t2).toNanos();
- With Dates and Period.between
	- ▶ LocalDate today = LocalDate.now();
	- LocalDate birthday = LocalDate.of(1960, Month.JANUARY, 1);
	- ▶ Period  $p = Period.between(birthday, today);$

# Compatibility JDK7-JDK8

- ▶ [Calendar.toInstant\(\)](https://docs.oracle.com/javase/8/docs/api/java/util/Calendar.html#toInstant--) converts the Calendar object to an Instant.
- ▶ [GregorianCalendar.toZonedDateTime\(\)](https://docs.oracle.com/javase/8/docs/api/java/util/GregorianCalendar.html#toZonedDateTime--) converts a GregorianCalendar instance to a ZonedDateTime.
- ▶ [GregorianCalendar.from\(ZonedDateTime\)](https://docs.oracle.com/javase/8/docs/api/java/util/GregorianCalendar.html#from-java.time.ZonedDateTime-) creates a GregorianCalendar object using the default locale from a ZonedDateTime instance.
- ▶ [Date.from\(Instant\)](https://docs.oracle.com/javase/8/docs/api/java/util/Date.html#from-java.time.Instant-) creates a Date object from an Instant.
- **[Date.toInstant\(\)](https://docs.oracle.com/javase/8/docs/api/java/util/Date.html#toInstant--) converts a Date object to an Instant.**
- ▶ [TimeZone.toZoneId\(\)](https://docs.oracle.com/javase/8/docs/api/java/util/TimeZone.html#toZoneId--) converts a TimeZone object to a Zoneld.

<https://docs.oracle.com/javase/tutorial/datetime/iso/legacy.html>

## Summary

- ▶ The **Instant** class provides a machine view of the timeline.
- The **LocalDate**, **LocalTime**, and **LocalDateTime** classes provide a human view of date and time without any reference to time zone.
- ▶ The ZoneId, ZoneRules, and ZoneOffset classes describe time zones, time zone offsets, and time zone rules.
- ▶ The ZonedDateTime class represents date and time with a time zone. The OffsetDateTime and OffsetTime classes represent date and time, or time, respectively. These classes take a time zone offset into account.
- The **Duration** class measures an amount of time in seconds and nanoseconds.
- **▶ The Period** class measures an amount of time using years, months, and days.

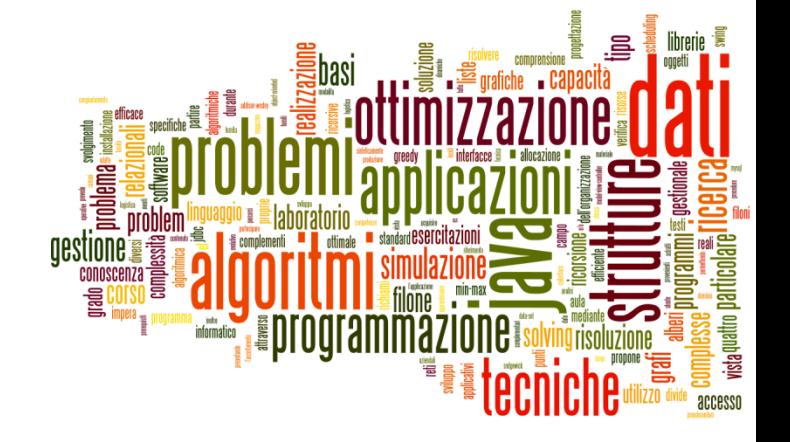

#### Dealing with SQL dates

Dates and Times in Java

## Adding SQL into the picture

- How are dates and times represented in standard SQL?
- ▶ How are dates and times implemented in MySQL?
	- Differences, incompatibilities
- ▶ How are dates and times transferred over JDBC?

[http://troels.arvin.dk/db/rdbms/#data\\_types-date\\_and\\_time](http://troels.arvin.dk/db/rdbms/#data_types-date_and_time)

#### "Standard" SQL

- ▶ DATE: for date values (e.g. 2011-05-03)
- ▶ TIME: for time values (e.g. 15:51:36). The granularity of the time value is usually a *tick* (100 nanoseconds).
- TIMESTAMP: This is a DATE and a TIME put together in one variable (e.g. 2011-05-03 15:51:36).
- TIME WITH TIME ZONE or TIMETZ: the same as TIME, but including details about the time zone in question.
- TIMESTAMP WITH TIME ZONE or TIMESTAMPTZ: the same as TIMESTAMP, but including details about the time zone in question.

http://en.wikipedia.org/wiki/SQL#Date\_and\_time

## $MySQL (1/2)$

- ▶ DATE: values with a date part but no time part, in 'YYYY-MM-DD' format. Supported range '1000-01-01' to '9999-12-31'.
- DATETIME: values that contain both date and time parts, in 'YYYY-MM-DD HH:MM:SS' format. Supported range is '1000- 01-01 00:00:00' to '9999-12-31 23:59:59'.
- **TIMESTAMP: values that contain both date and time parts.** Range of '1970-01-01 00:00:01' UTC to '2038-01-19 03:14:07' UTC. Internally represented as Unix milliseconds
- **TIMESTAMP** and DATETIME offer automatic initialization and updating to the current date and time:
	- ▶ Non-standard DEFAULT CURRENT TIMESTAMP column attribute

## MySQL (2/2)

- ▶ TIME: values in 'HH:MM: SS' format (or 'HHH:MM: SS'). Values may range from '-838:59:59' to '838:59:59'. May represent the hour or the day, or an elapsed time interval (even >24hr)
- ▶ YEAR: a 1-byte type used to represent year values. It can be declared as YEAR or YEAR(4) and has a display width of four characters.
	- ▶ Year values in the range 00-69 are converted to 2000-2069.
	- ▶ Year values in the range 70-99 are converted to 1970-1999.

## Date & Time functions in MySQL

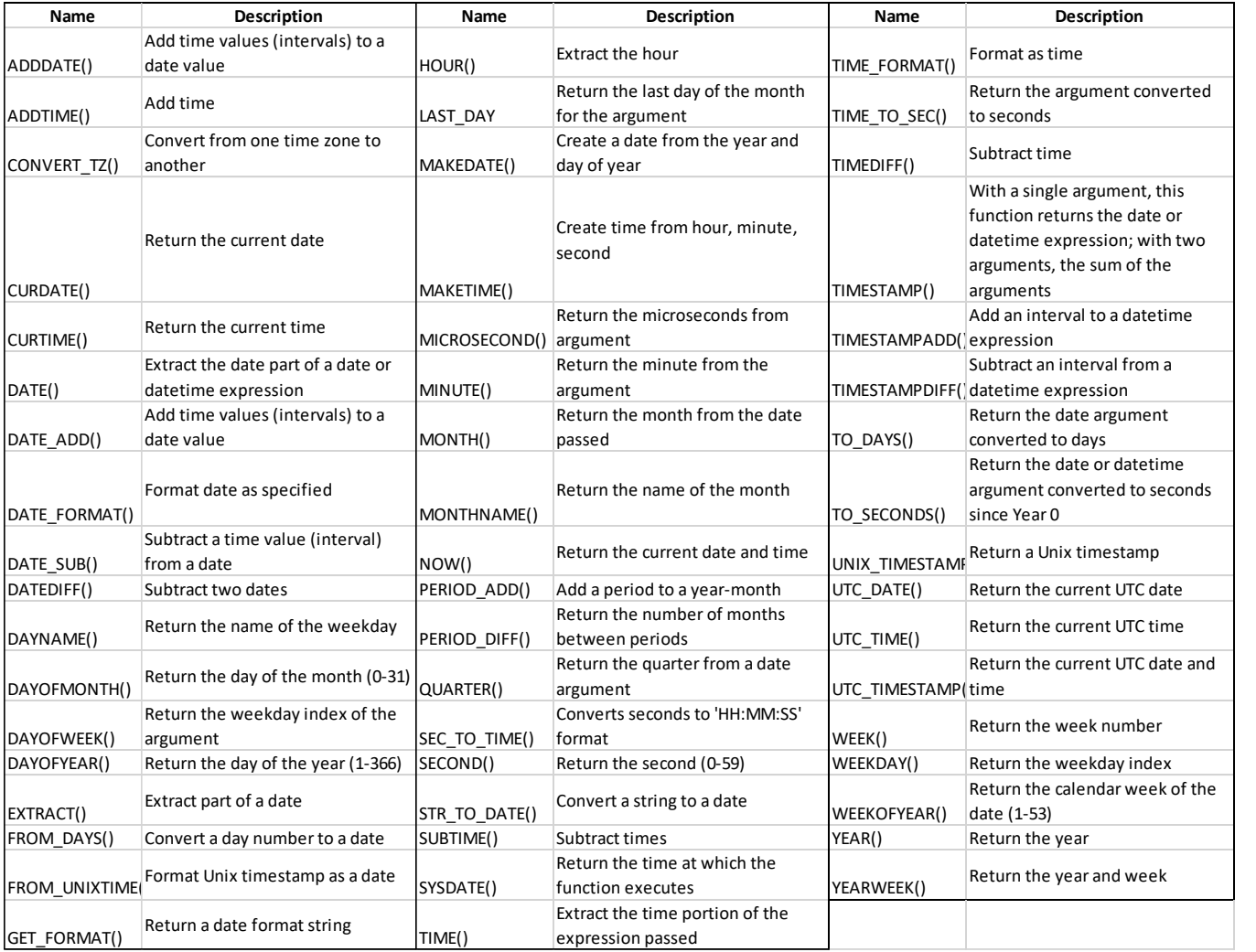

<https://dev.mysql.com/doc/refman/5.7/en/date-and-time-functions.html>

## JDBC (MySQL Connector/J)

- ▶ Supported SQL types are enumerated in java.sql.Types
	- <http://docs.oracle.com/javase/8/docs/api/java/sql/Types.html>
- Represented in java as classes in  $java$ .sql
	- java.**sql.Date** (subclass of java.util.Date)
		- $\triangleright$  the millisecond values wrapped by a java.sql.Date instance must be *'normalized*' by setting the hours, minutes, seconds, and milliseconds to **zero**
	- ▶ java.sql.Time (subclass of java.util.Date)
		- The date components should be set to the "**zero** epoch" value of January 1, 1970 and should not be accessed.
	- ▶ java.sql.Timestamp (subclass of java.util.Date)
		- Supports fractional seconds. A composite of a java.util. Date and a separate nanoseconds value.
- ▶ Must be used in st.setXxx() and rs.getXXX() methods

# MySQL to Java mappings

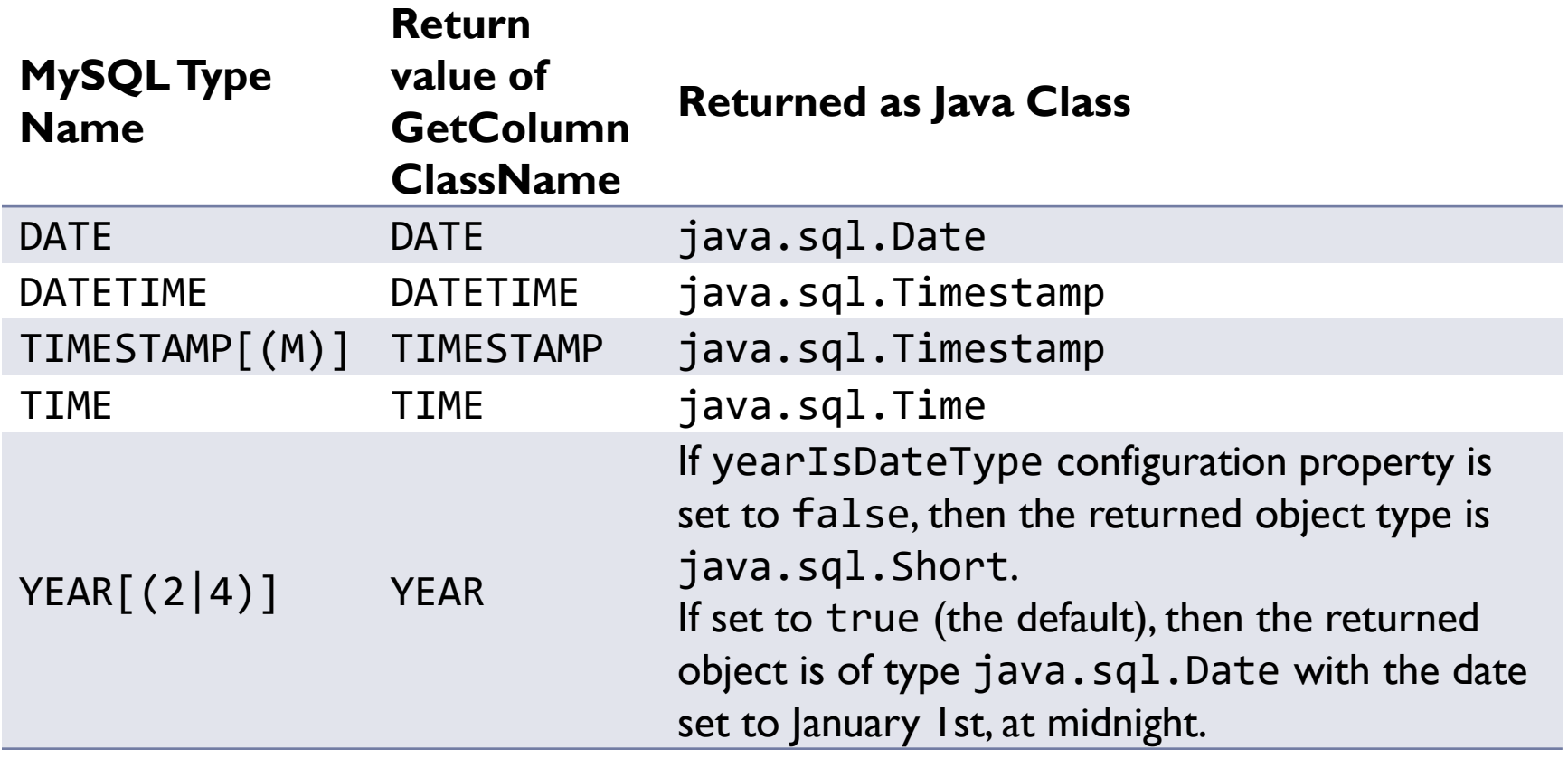

http://dev.mysql.com/doc/connector-j/en/connector-j-reference-type-conversions.html

# From SQL to Java 8

- java.**sql**.Timestamp supports
	- ▶ static Timestamp from(Instant instant)
	- ▶ Instant toInstant()
	- ▶ LocalDateTime toLocalDateTime()
	- ▶ static Timestamp valueOf(LocalDateTime dateTime)

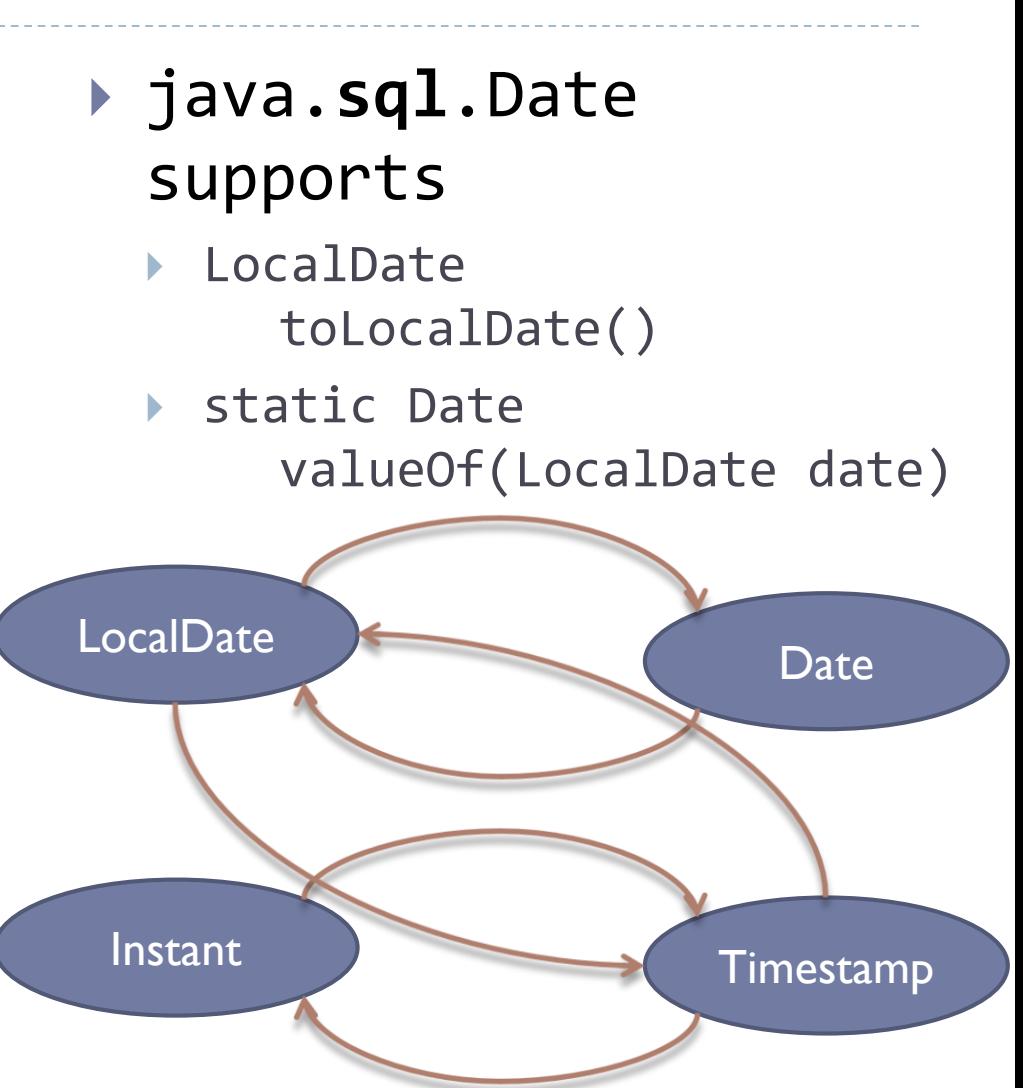

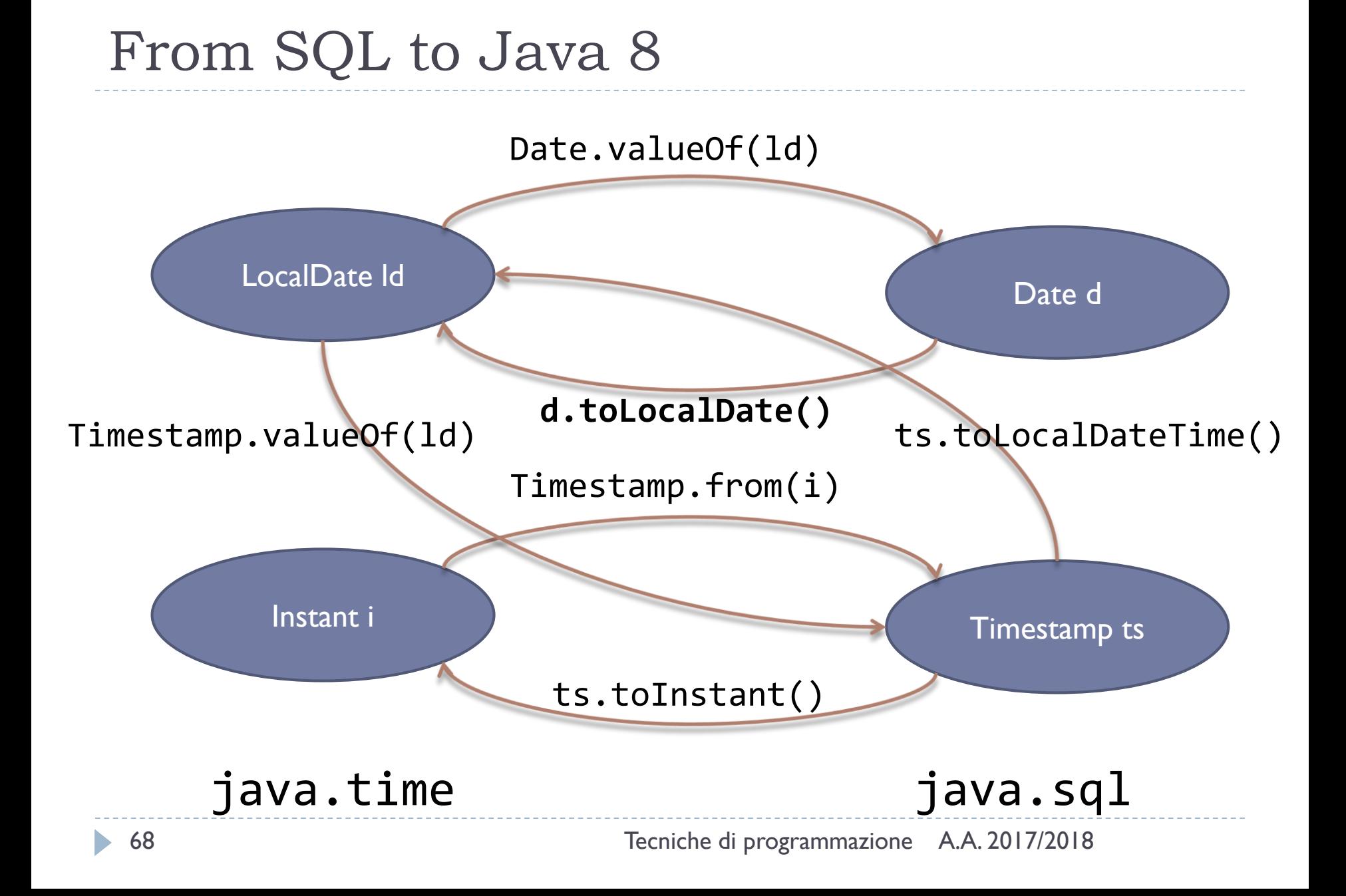

#### Practical tips

- **Avoid** java.util.Date and java.util.Calendar
- **Always** use java.time classes (LocalDate, LocalDateTime, Instant, …) in your objects
- Always use the proper SQL **column types**
- ▶ When reading from database, immediately convert to java.time classes:
	- res.getDate("datecolumn").toLocalDate()
	- ▶ The DAO methods should **never** accept/return java.sql parameters, only java.time ones
- ▶ Let the database do the computation for you

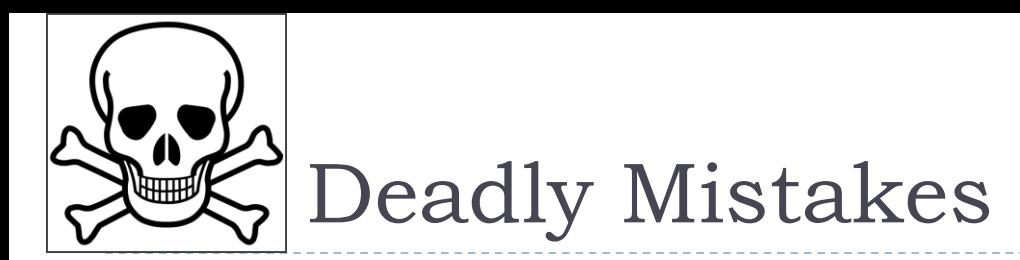

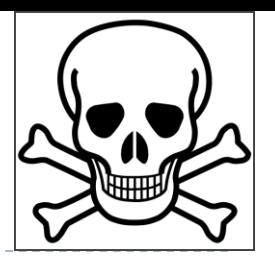

- ▶ Using Strings to parse, filter, analyze dates
	- ▶ <sup>1</sup> Integer.parseInt(date.toString(). substring(3,2))==3 $\Omega$
	- ▶  $\bigcirc$  date.parse(year.toString+"-"+month.toString()+"-"+day.toString()) $\Omega$
- $\triangleright$  Trying to manipulate dates yourself
	- ▶ ۞ day ++ ; if(day = = 32 && month = = 12 | day = = 31 && month==11 || day==28&& month==2 && year%4==0 %% year%100 != 0 || …etc…) { day=1 ; month++; if(month==13) { month=1; year++; }  $\bigcirc$

#### Resources

#### ▶ JDK8 java.time

- ▶ Official tutorial http://docs.oracle.com/javase/tutorial/datetime/TOC.html
- $\blacktriangleright$   $\vert$ avaDoc

https://docs.oracle.com/javase/8/docs/api/java/time/packagesummary.html

#### ▶ MySql Date and times

 http://dev.mysql.com/doc/refman/5.7/en/date-and-timetypes.html

#### ▶ MySQL Connector/J

http://dev.mysql.com/doc/connector-j/en/index.html

#### ▶ Comparison of different SQL implementations

<http://troels.arvin.dk/db/rdbms/>

#### Licenza d'uso

- Queste diapositive sono distribuite con licenza Creative Commons "Attribuzione - Non commerciale - Condividi allo stesso modo (CC BY-NC-SA)"
- Sei libero:
	- di riprodurre, distribuire, comunicare al pubblico, esporre in pubblico, rappresentare, eseguire e recitare quest'opera
	- di modificare quest'opera
- Alle seguenti condizioni:
	- **Attribuzione** Devi attribuire la paternità dell'opera agli autori originali e in modo tale da non suggerire che essi avallino te o il modo i cui tu usi l'opera.
	- **Non commerciale** Non puoi usare quest'opera per fini commerciali.
	- **Condividi allo stesso modo** Se alteri o trasformi quest'opera, o se la usi per crearne un'altra, puoi distribuire l'opera risultante solo con una licenza identica o equivalente a questa.
- <http://creativecommons.org/licenses/by-nc-sa/3.0/>

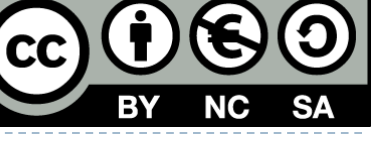

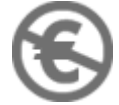